DIRECTION DE L'ÉVALUATION ET DE LA PROSPECTIVE SOUS - DIRECTION DE L'ÉVALUATION<br> **Hereuse de la production de la production de la production de la production de la production de la production**<br>
Hereuse de la production de la production de la production de la production

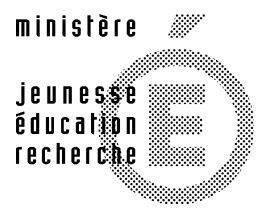

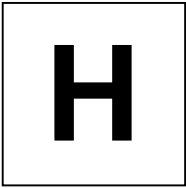

# **ÉVALUATION À L'ENTRÉE EN 6<sup>e</sup>**

# **MATHÉMATIQUES**

# **PRÉSENTATION**

CONSIGNES DE PASSATION CONSIGNES DE CODAGE **COMMENTAIRES** 

2003 DOCUMENT À L'ATTENTION DU PROFESSEUR *Depuis 1997, le ministère a engagé le suivi d'une cohorte d'élèves, dite « panel d'écoliers ». Parmi ces élèves, ceux qui ont eu un cursus normal sont entrés en sixième en septembre 2002 tandis que ceux qui ont fait leur cycle III en quatre années y accéderont en septembre 2003. Afin de pouvoir assurer le suivi du développement des apprentissages de cette cohorte d'élèves, le protocole 6ème 2002 a globalement été repris en 2003, tout comme ce fut le cas en 1999 et 2000 pour le protocole du CE2.*

*Cependant, à la suite des remarques émises par les utilisateurs, quelques modifications ont pu être apportées : elles concernent la formulation de certaines questions et le codage des réponses. Ainsi, pour quelques exercices, des items ont été rajoutés, d'autres supprimés et pour certains items, des codes de réponse supplémentaires ont été intégrés.*

*Les exercices 4, 9 et 17 ont été modifiés. La consigne et les schémas des exercices 2, 8, 25 et 27 ont été améliorés ainsi que la représentation graphique de l'exercice 20. Un item a été rajouté à l'exercice 6.*

*Les protocoles 2002 sont téléchargeables sur le site : http://cisad.adc.education.fr/eval/*

*Les résultats 2002 sont téléchargeables sur le site : http://evace26.education.gouv.fr*

*La note d'information et les dossiers repères nationaux septembre 2002 sont téléchargeables sur le site : http://www.education.gouv.fr/stateval/default.htm*

*Afin de disposer de toutes les informations utiles pour la mise en œuvre de l'évaluation, il vous est vivement conseillé de prendre connaissance du présent document avant la passation des épreuves par les élèves.*

## **I) Finalités de l'évaluation : une évaluation diagnostique**

#### *Elle est conçue au bénéfice direct des élèves.*

**Il s'agit bien de repérer les acquis, les réussites, les lacunes et les difficultés éventuelles de chaque élève, considéré individuellement, relativement aux compétences évaluées dans ce protocole**. En aucun cas, il n'est question de classer les élèves les uns par rapport aux autres selon leurs performances.

#### *Elle n'est pas une évaluation bilan de l'école primaire.*

Pour ne pas alourdir la durée des épreuves, cette évaluation ne couvre pas tout le domaine des apprentissages prévus par les textes réglementaires.

## *Elle est destinée à adapter des stratégies pédagogiques à la nature des difficultés et des points forts repérés.*

Parce que l'analyse fine des résultats donne accès à quelques-unes des représentations des élèves ou permet d'appréhender les démarches utilisées, elle offre aux enseignants la possibilité d'adapter leur enseignement à la diversité des élèves en proposant des réponses différenciées en fonction des résultats et facilite la mise en place des dispositifs d'aide aux élèves, tels qu'ils sont prévus par les textes (cf. BO n°23 du 10 juin 1999, BO n°28 du 15 juillet 1999, BO n°16 du 18 avril 2002 et BO n°14 du 3 avril 2003). *Au centre de ce cahier, les enseignants trouveront quelques exemples d'exercices destinés à remédier à quelques unes des difficultés les plus fréquemment rencontrées (pages 27 à 30).*

**Les cahiers d'évaluation doivent donc rester à la disposition des enseignants durant toute l'année scolaire pour s'y reporter au moment opportun. Ils pourraient être restitués aux élèves à la fin de l'année pour les aider à apprécier l'évolution de leurs acquis.**

#### *Elle s'utilise tout au long de l'année scolaire.*

Au moment d'aborder une notion du programme de sixième pour laquelle aucune compétence ne figure dans ce cahier, les enseignants pourront utiliser des exercices des évaluations des années précédentes en tenant compte des commentaires figurant dans les « Dossiers Éducation et Formation » publiés par la Dep. Ils pourront aussi recourir aux exercices de la banque d'outils d'évaluation pour compléter ou enrichir le diagnostic établi en début d'année scolaire. Cette banque propose, pour les différentes classes du collège, des exercices en français, mathématiques, sciences, langues vivantes, histoire et géographie et technologie. Elle est accessible par Internet à l'adresse suivante :

http://www.banqoutils.education.gouv.fr/ protégée par les codes d'accès suivants :

Nom d'utilisateur : outils Mot de passe : dpd

## **II) Structure de l'évaluation**

Les protocoles ont été élaborés à la Direction de l'évaluation et de la prospective avec le concours d'un groupe composé de représentants des corps d'inspection, de la Direction des enseignements scolaires, d'enseignants dans le premier et le second degré ainsi que d'enseignants formateurs.

Ils se composent de *cahiers d'épreuves destinés aux élèves*, regroupant les différentes séquences (cahier E, jaune pour le français ; cahier F, bleu pour les mathématiques), de *cahiers de consignes pour les enseignants* (document G, jaune pour le français ; document H, bleu pour les, mathématiques) et du *logiciel CASIMIR* et de son document d'accompagnement. Le logiciel est téléchargeable sur le site : http://cisad.adc.education.fr/eval/ (identifiant : VALE ; mot de passe : 1002).

## *Le logiciel CASIMIR est mis à la disposition des enseignants pour les aider à analyser le profil de chaque élève, celui d'une classe ou de tout autre groupe d'élèves.*

Les établissements qui rencontreraient des difficultés pour les mettre en œuvre pourront faire appel aux personnes ressources de leur académie. Le logiciel CASIMIR permet la saisie, le traitement, l'exploitation des résultats de français et de mathématiques, et cela de façon isolée ou conjointement afin d'effectuer des croisements entre les deux disciplines.

## **III) Déroulement**

L'évaluation s'adresse aux élèves qui se trouvent, à la rentrée scolaire de septembre, en 6<sup>e</sup> de collège et de SEGPA, dans les établissements d'enseignement public et privé sous contrat.

Sous la responsabilité du chef d'établissement, l'équipe pédagogique, dans le respect du calendrier national et des dispositions arrêtées par l'Inspecteur d'académie, Directeur des services départementaux de l'éducation nationale, organise l'évaluation pour qu'elle soit terminée avant le **20 septembre 2003**.

L'attention est appelée sur l'inconvénient qu'il y aurait pour des élèves à enchaîner les différentes séquences d'une même discipline. Dans cet esprit, il est important d'étaler les épreuves sur plusieurs demi-journées et d'intégrer la passation à l'horaire de la discipline concernée. De plus, il est recommandé que les professeurs assurent la passation des épreuves pour les classes dont ils ont la responsabilité.

Après la passation des épreuves, les enseignants procèdent à la correction et au codage des réponses des élèves. Cette phase est partie intégrante de l'évaluation, elle lui donne son sens en permettant l'analyse des réponses et conduit aux décisions pédagogiques adaptées.

## 1) Consignes de passation

Les exercices proposés aux élèves **ne constituent pas un examen ou une épreuve qui aurait pour objet de les classer les uns par rapport aux autres**. Il est donc essentiel de veiller à présenter aux élèves ce qu'on attend d'eux de la façon la plus simple, mais aussi la plus rassurante.

Il conviendra de réserver à chaque fois une séquence horaire entière pour avoir le temps de distribuer les cahiers et de donner les consignes orales, tout en respectant un rythme de travail compatible avec une évaluation qui ne se veut pas une épreuve de vitesse.

Le professeur veillera à ce que les élèves regardent uniquement la partie du cahier correspondant à la séquence en cours. Les élèves écrivent directement et uniquement sur le cahier.

Les consignes de passation sont destinées à placer, autant que possible, tous les élèves dans la même situation. Si un élève sollicite des informations complémentaires, on ne lui donnera aucun élément de réponse ni d'information susceptible d'orienter sa réponse. Si un élève annonce qu'il ne comprend pas l'exercice, on lui suggérera de relire l'énoncé et de répondre comme il pense.

## 2) Consignes de codage

Cette évaluation nationale, étant donné sa visée diagnostique, ne doit pas être confondue avec un contrôle se référant à une norme. C'est une prise d'informations caractérisant les réponses des élèves qui est retenue pour le codage dont la signification est la même pour tous les exercices du protocole.

Le choix des codes, pour chaque item, s'appuie sur la grille de codage suivante où seuls **les codes 1 et 2 sont des codes de réussite.**

- Code 1 Réponse exacte attendue, procédure induite par l'énoncé, objectif atteint.
- Code 2 Réponse exacte : formulation moins attendue ou non exhaustive, mais on considère que l'objectif est atteint par l'élève.
- Code 3 Réponse incomplète sans élément erroné, mais on considère que l'objectif n'est pas atteint par l'élève.
- Code 4 Réponse partiellement exacte avec éléments erronés.
- Code 5 Réponse pouvant être interprétée comme une mauvaise lecture de consigne.
- Code 6 Réponse erronée spécifiée.
- Code 7 Réponse erronée spécifiée.
- Code 8 Réponse erronée spécifiée.
- Code 9 Autre réponse erronée.
- Code 0 Absence de réponse (l'élève est présent mais n'a pas répondu à la question ou à l'exercice).

Pour permettre d'analyser les réponses à l'aide du logiciel CASIMIR, il est demandé de respecter scrupuleusement les consignes suivantes :

- entourer obligatoirement, pour chaque item, un et un seul code correspondant à la réponse donnée par l'élève. Ces consignes de codage figurent dans ce cahier, exercice par exercice ; elles donnent, pour chaque item, la liste précise des codes retenus et leur signification ;
- dans le cas où un élève est absent à une séquence, n'entourer aucun code pour cette séquence. En revanche, saisir avec CASIMIR le code A pour tous les items de la séquence.

## **IV) Analyse des résultats**

La restitution des principaux résultats nationaux de l'évaluation de la rentrée 2003 s'effectuera fin octobre début novembre. Comme chaque année, ces repères nationaux seront établis sur un échantillon national représentatif des élèves de sixième.

Ces résultats ne constituent en rien des normes, mais ils permettent de fournir des repères établis au niveau national sur la réussite des élèves aux différents items et champs standards : ils peuvent aider les enseignants à prendre la mesure des réussites et des difficultés rencontrées par leurs élèves et à décider des choix pédagogiques les plus adaptés.

Les résultats de l'échantillon seront diffusés sur Internet en novembre 2003, à l'adresse suivante : http://evace26.education.gouv.fr

## **V) Tableau de compétences**

La structure du « tableau de compétences » est harmonisée avec celle du CE2 pour permettre aux enseignants de passer plus facilement de l'un à l'autre. L'organisation du tableau privilégie la mise en évidence du triplet « Capacité - Compétence - Composante ».

# **MATHEMATIQUES - 6<sup>e</sup>**

## **Compétences et composantes retenues pour l'évaluation de septembre 2003**

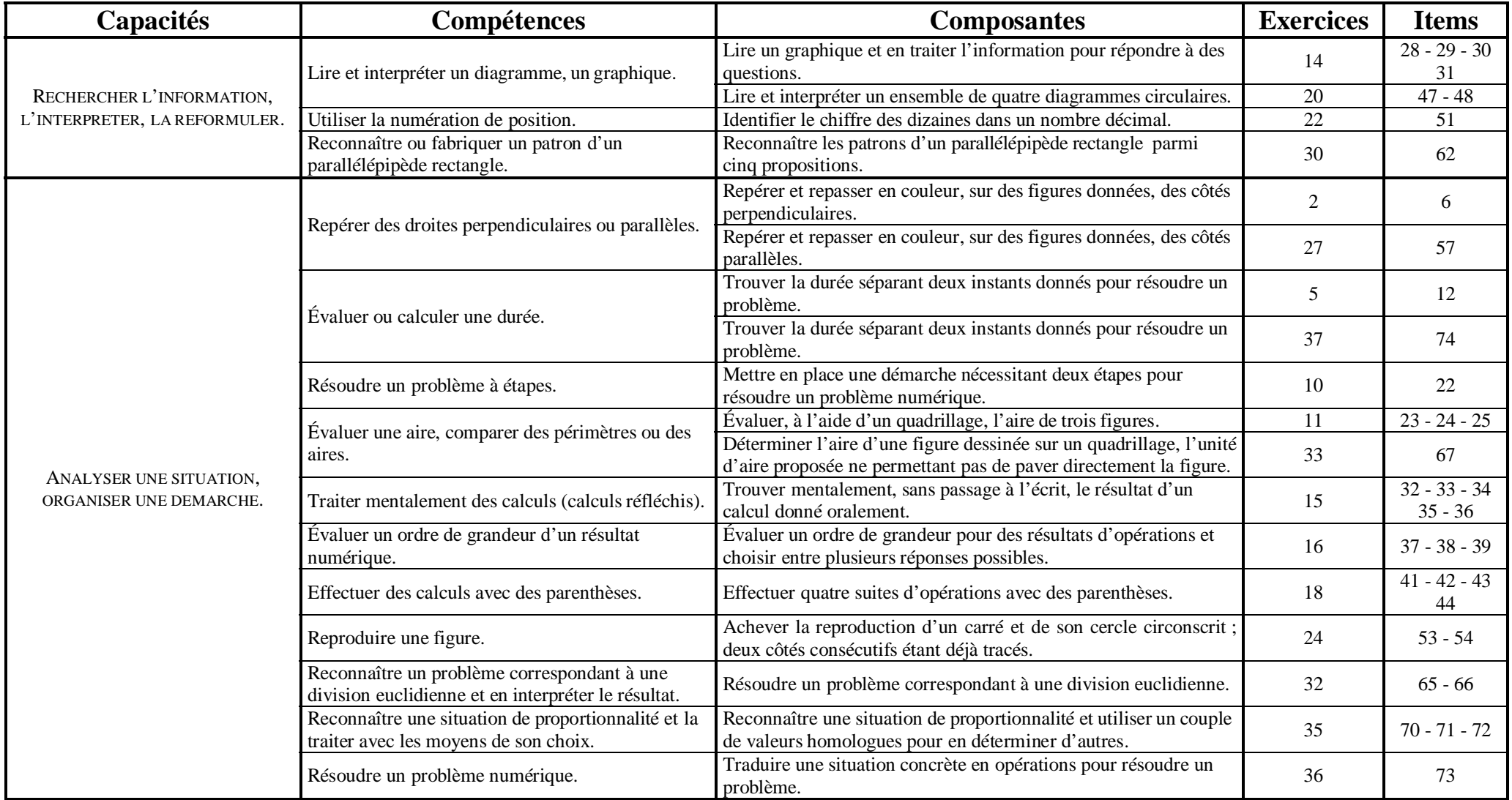

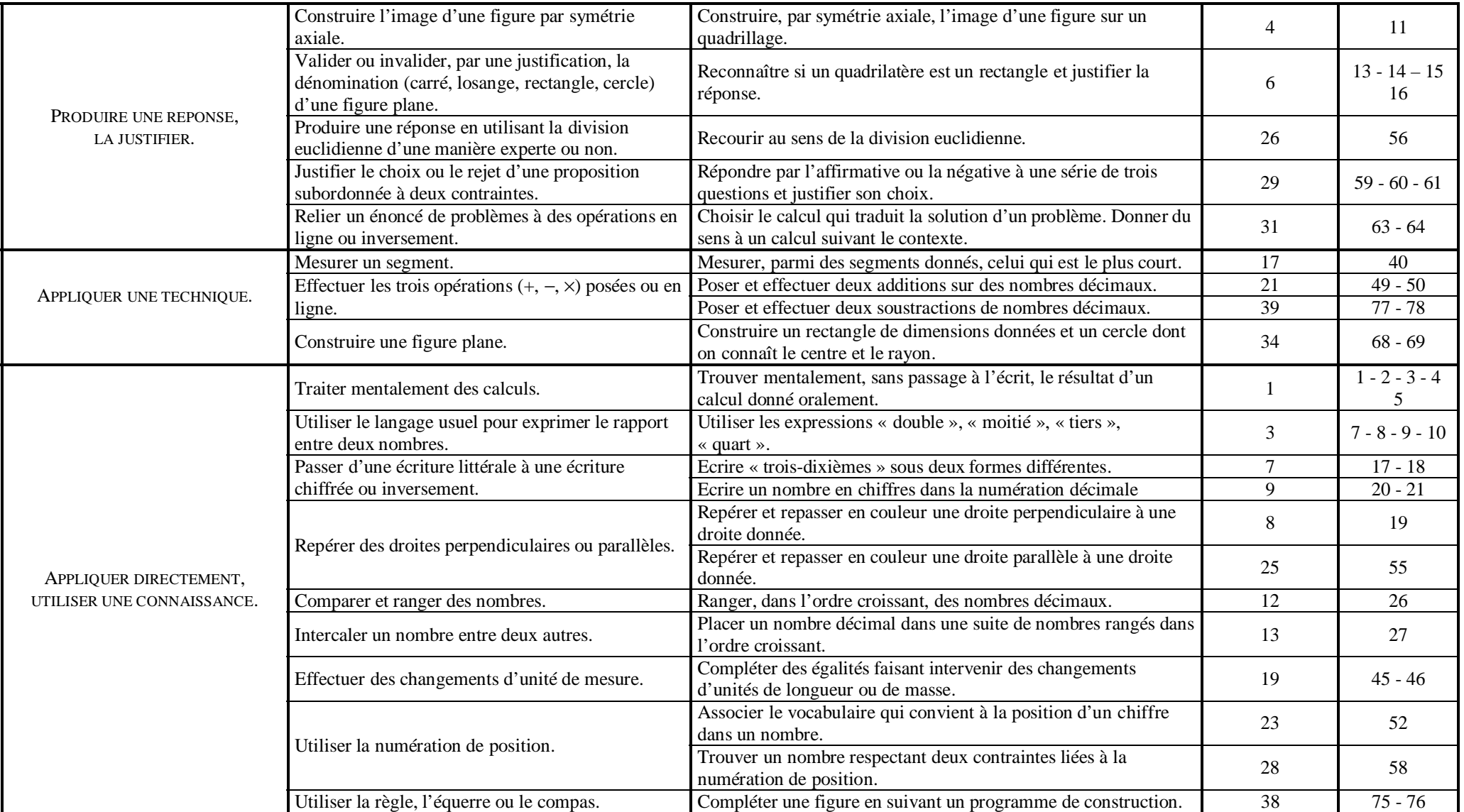

## **VI) Regroupements pour l'analyse des réponses**

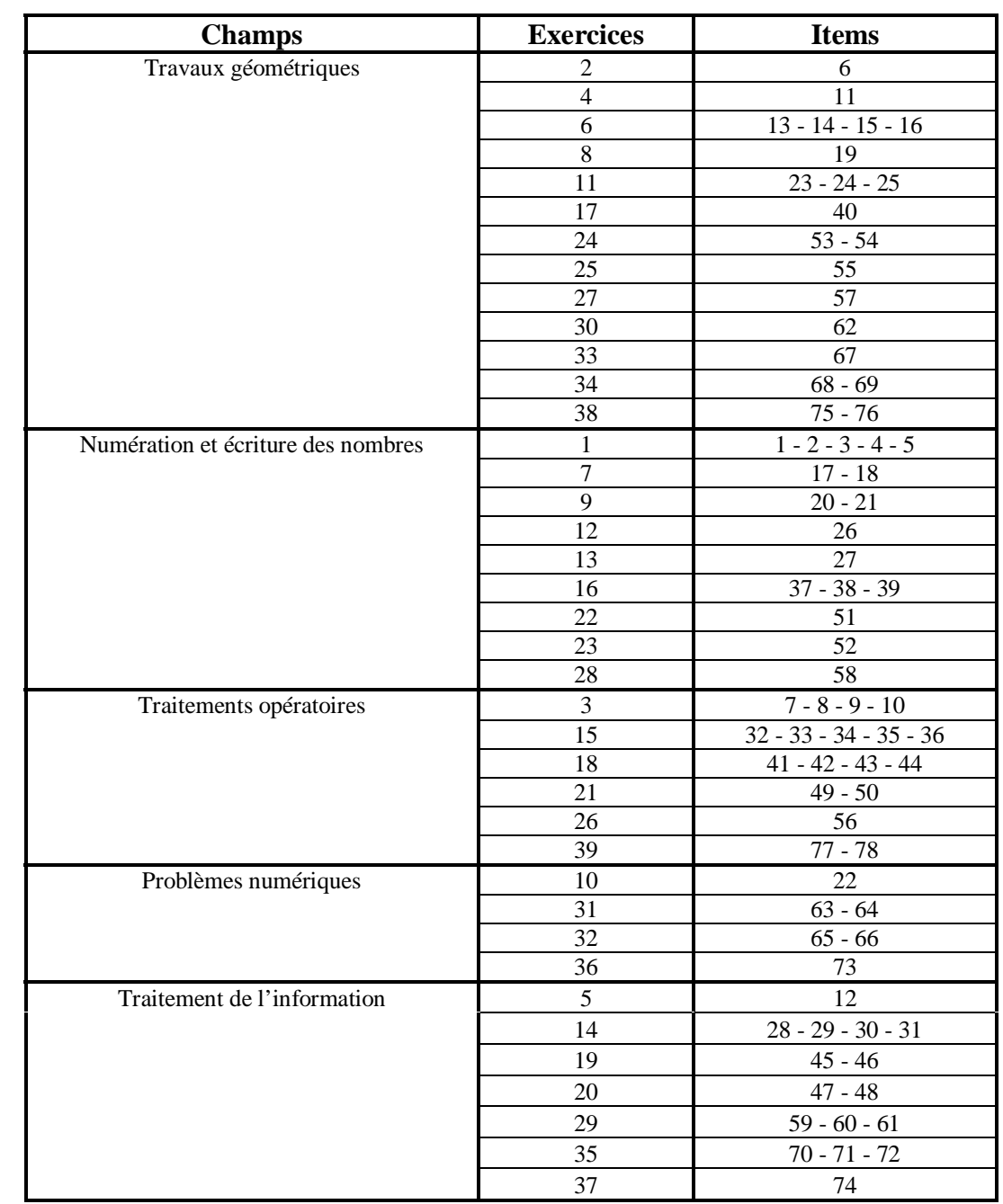

*Champs standards d'items effectués par CASIMIR pour le calcul des scores partiels*

## *D'autres regroupements possibles*

- Décimaux : Items 3, 17, 26, 27, 33, 35, 36, 49, 50, 77, 78.
- Division : Items 56, 65, 66, 73.
- Numeration : Items 1, 2, 3, 4, 5, 20, 21, 51, 52, 58.
- Parallèles et perpendiculaires : Items 6, 19, 55, 57, 76.
- Rectangle et carré : Items 13, 14, 15, 16, 53, 68.

Afin d'affiner l'analyse des résultats, le professeur peut opérer *des regroupements entre plusieurs items*. En général, ils sont suggérés dans les commentaires.

Parmi l'ensemble des items du protocole, l'attention est portée sur les items dont la liste suit :

- travaux numériques : 1, 2, 4, 5, 17, 18, 20, 32, 34, 51, 52.
- travaux géométriques et mesures : 6, 13, 19, 40, 53, 55, 57, 68, 75.
- traitement de l'information : 29, 47.

Ils sont en gras dans le tableau de répartition des items, page 8.

**Il s'agit de ceux dont la réussite exige des compétences nécessaires pour profiter pleinement des situations pédagogiques de sixième. Dans le cas où un élève ne réussit pas ces items il convient, au fur et à mesure des apprentissages, d'engager le dialogue avec lui et de proposer si nécessaire des situations complémentaires pour affiner le diagnostic. Il est nécessaire de conserver les cahiers pour s'y reporter au moment voulu.**

Le professeur peut également opérer *des regroupements entre plusieurs exercices*. En général, ils sont suggérés dans les commentaires.

- exercices 2 et 27 (confusion perpendiculaires et parallèles)
- exercices 2 et 8 (reconnaissance de droites perpendiculaires)
- exercices 2, 3, 27 et 28 (confusion de vocabulaire)
- exercices 5 et 37 (évaluation d'une durée)
- exercices 7 et 9 (passage d'une écriture à une autre)
- exercices 11 et 33 (évaluation d'une aire)
- exercices 1, 9, 22, 23 et 28 (numération)
- exercices 25 et 27 (reconnaissance de droites parallèles)
- exercices 26, 32 et 36 (division)
- exercices 28, 29, 34 item 69 et exercice 38 item 76 (double contrainte).

Il peut être intéressant de rapprocher les résultats obtenus par les élèves à *des items des protocoles de mathématiques et de français* qui évaluent des compétences transversales. On pourrait ainsi comparer les réponses obtenues lorsqu'il s'agit de :

- donner une réponse subordonnée à deux contraintes : exercices 28, 29, 34 et 38 en mathématiques et exercice 4 en français.
- s'appuyer sur un support écrit pour justifier une réponse : énoncé et tableau de données en mathématiques (exercice 29), texte ou tableau en français (item 10 de l'exercice 3 et item 13 de l'exercice 4 ; exercice 13).
- lire un graphique ou un tableau et en traiter l'information : exercice 14 en mathématiques et 4 en français.
- travailler la chronologie en calculant une durée en mathématiques (exercices 5 et 37) ou en établissant la chronologie des événements dans un texte en français (exercice 5).
- rédiger une phrase qui traduit un calcul en mathématiques (item 64 de l'exercice 31) ou rédiger des phrases qui traduisent une question ou un ordre en français (exercice 16).

Ce n'est que par une observation précise des productions individuelles des élèves que cette analyse sera pertinente et permettra d'apporter une réponse adaptée à leurs difficultés.

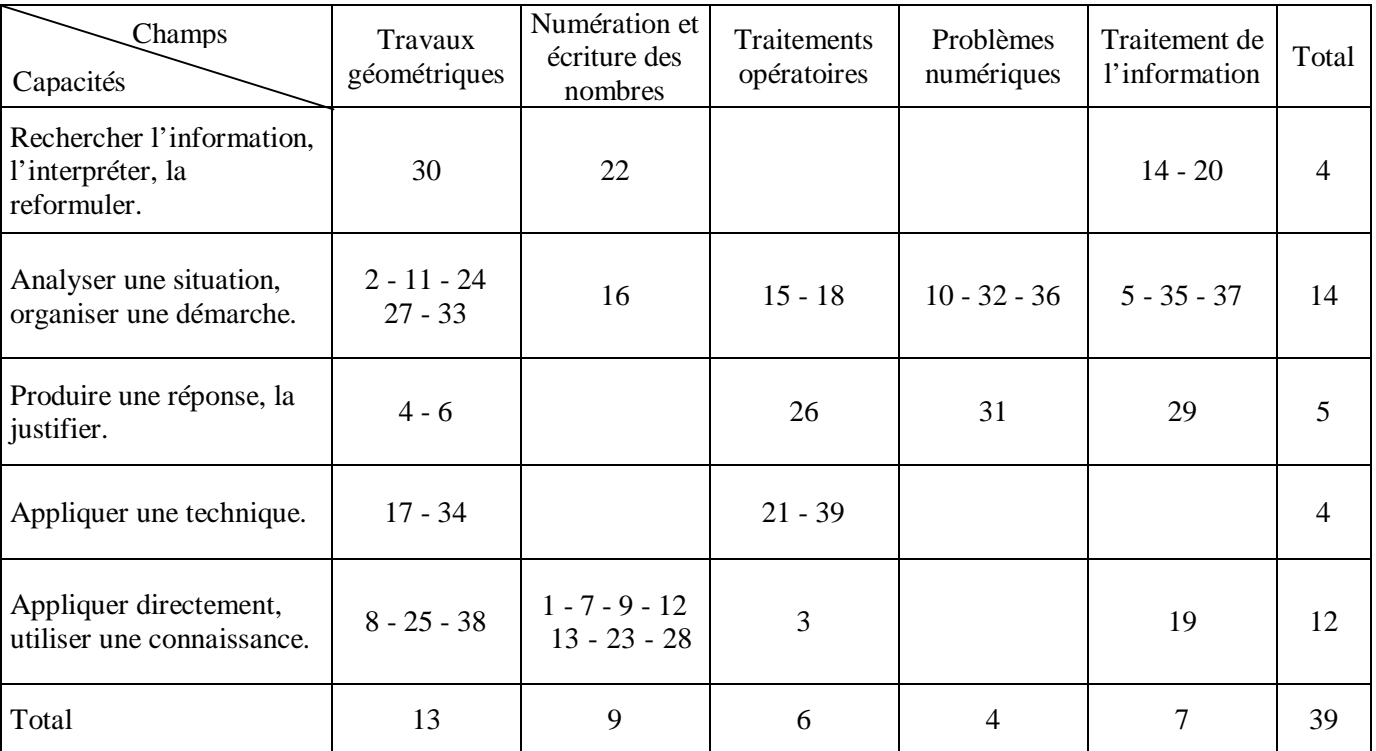

# *Répartition des exercices par champs / capacités*

# *Répartition des items par champs / capacités*

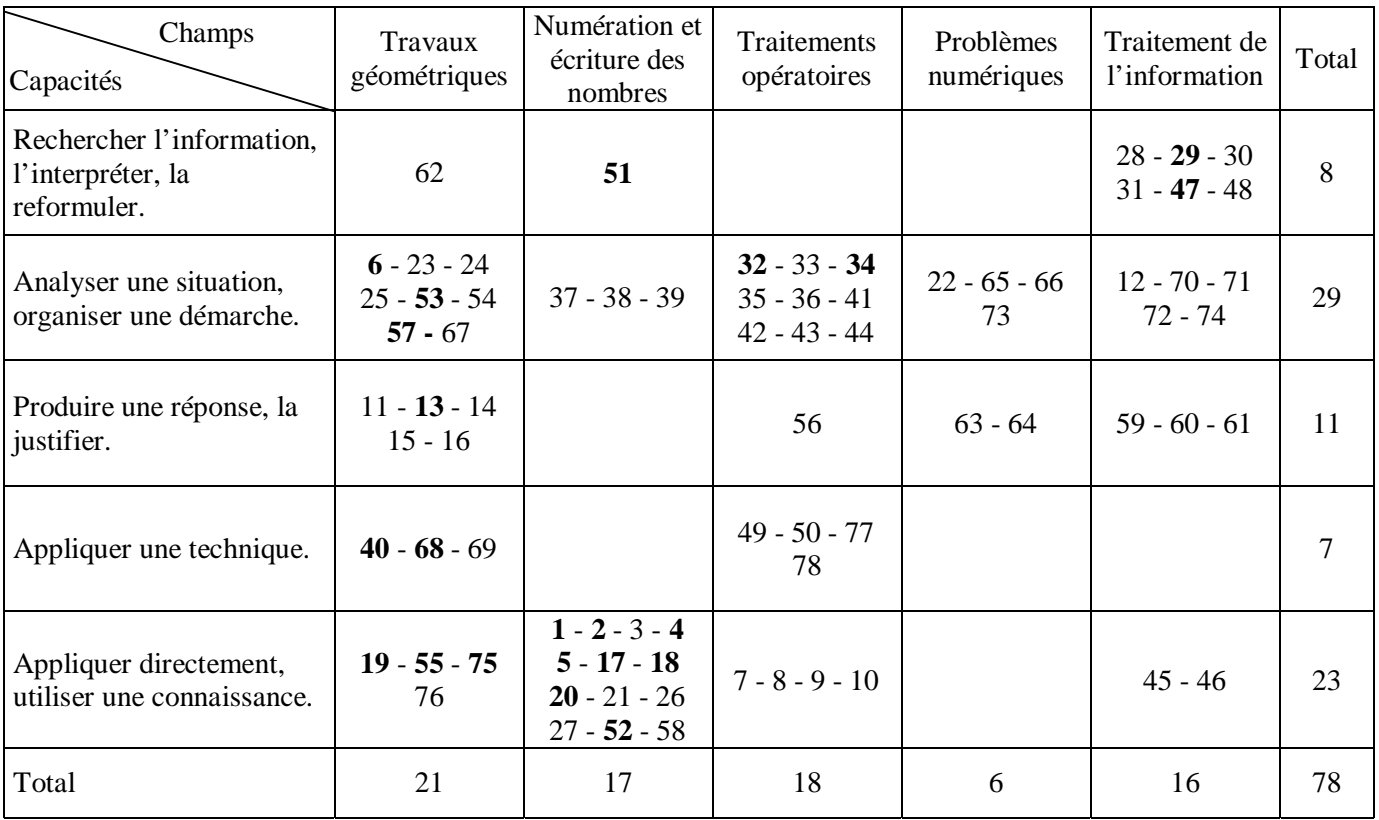

## **VII) Caractéristique des épreuves et matériel nécessaire**

Pour toutes les séquences, l'élève aura besoin d'un crayon de couleur, d'une règle graduée, d'une équerre et d'un compas. La calculette n'est pas autorisée.

Dans la séquence 1, le rythme est imposé par le professeur. La durée de passation hors présentation est de 35 minutes et la durée totale de 45 minutes.

Dans la séquence 2, le rythme est imposé pour les exercices 15 et 16 puis l'élève travaille à son rythme pour une durée de 25 minutes.

Dans la séquence 3, le rythme est imposé par le professeur. La durée de passation hors présentation est de 37 minutes et la durée totale de 45 minutes.

## **VIII) Scansion des séquences**

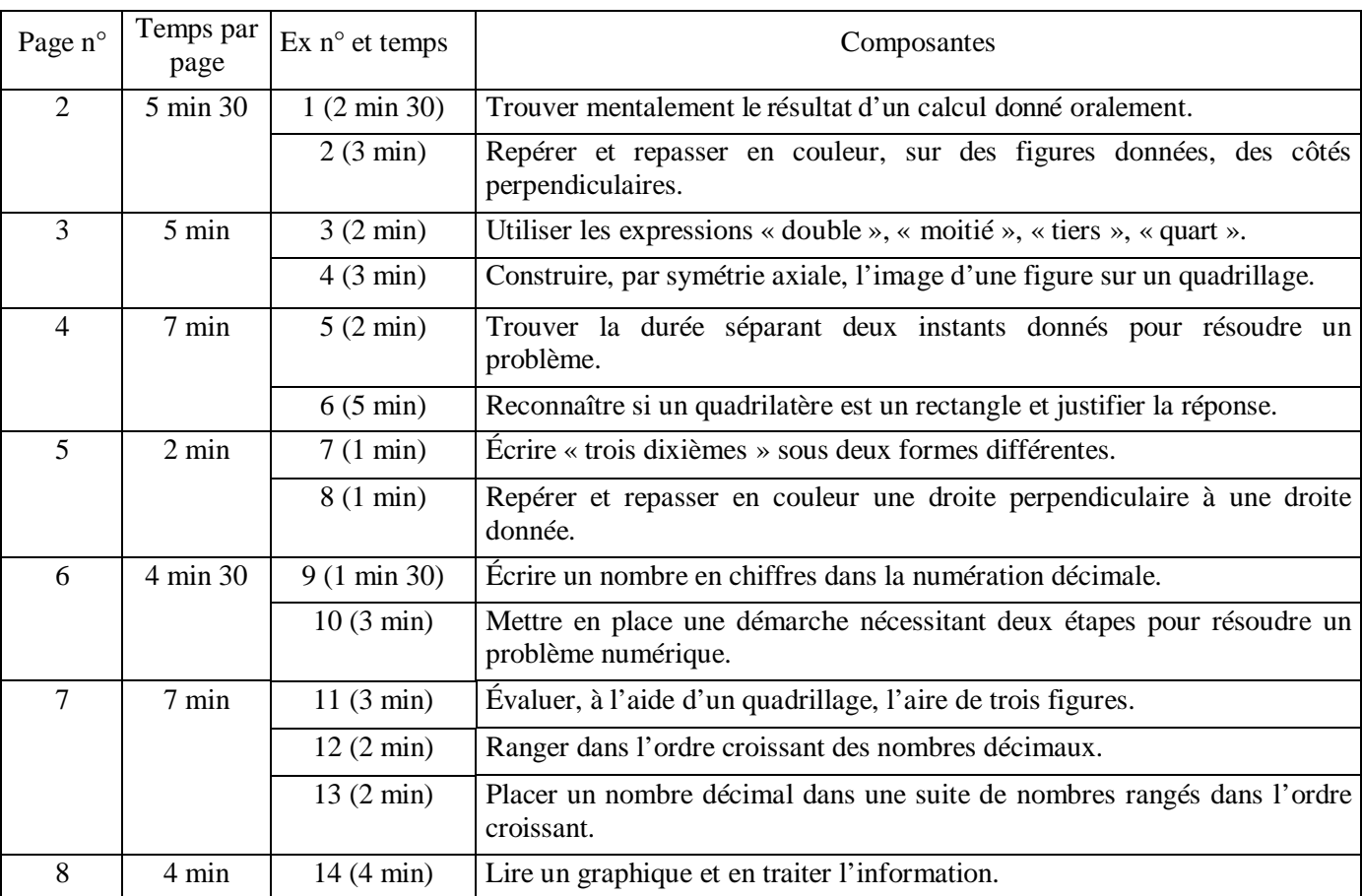

## **Séquence 1**

# **Séquence 2**

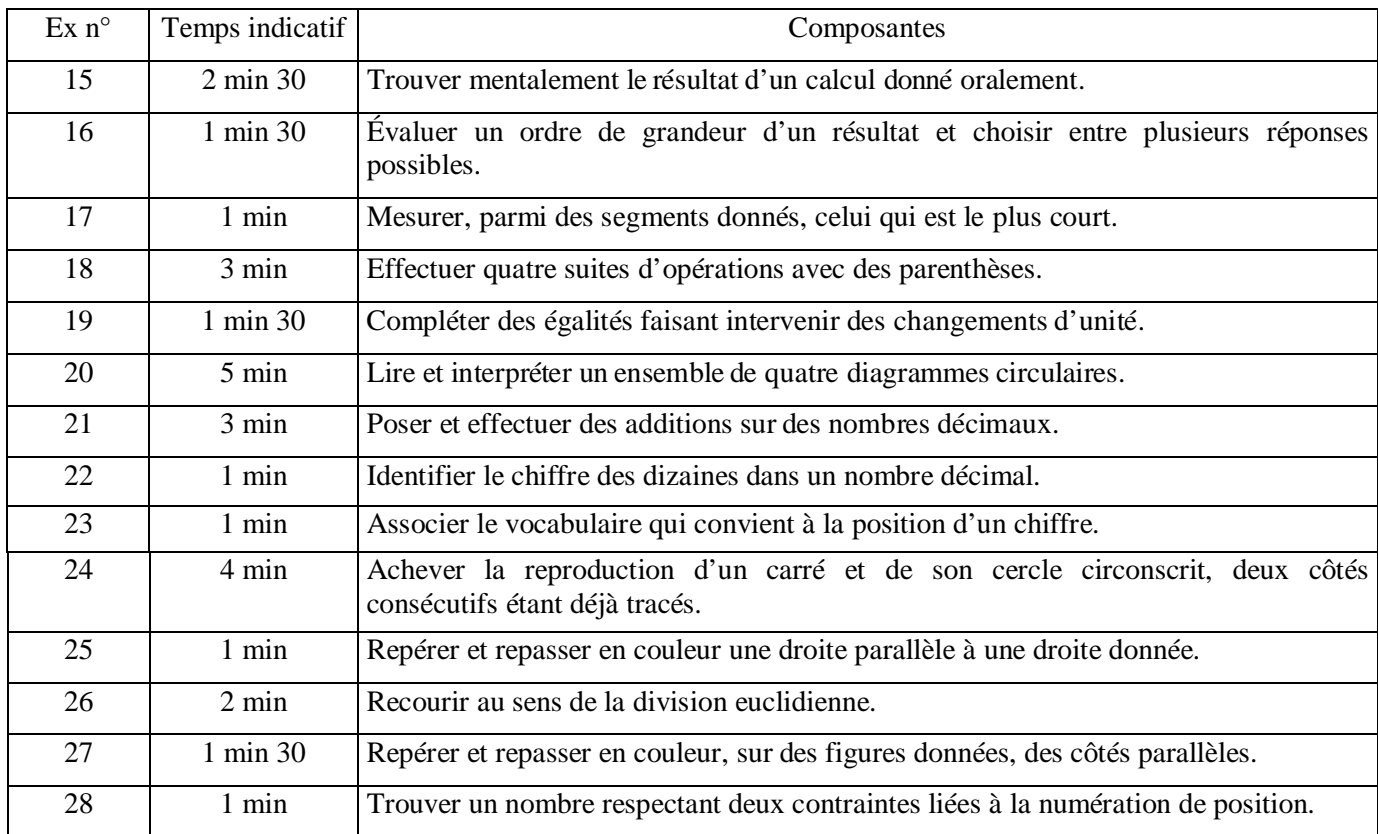

# **Séquence 3**

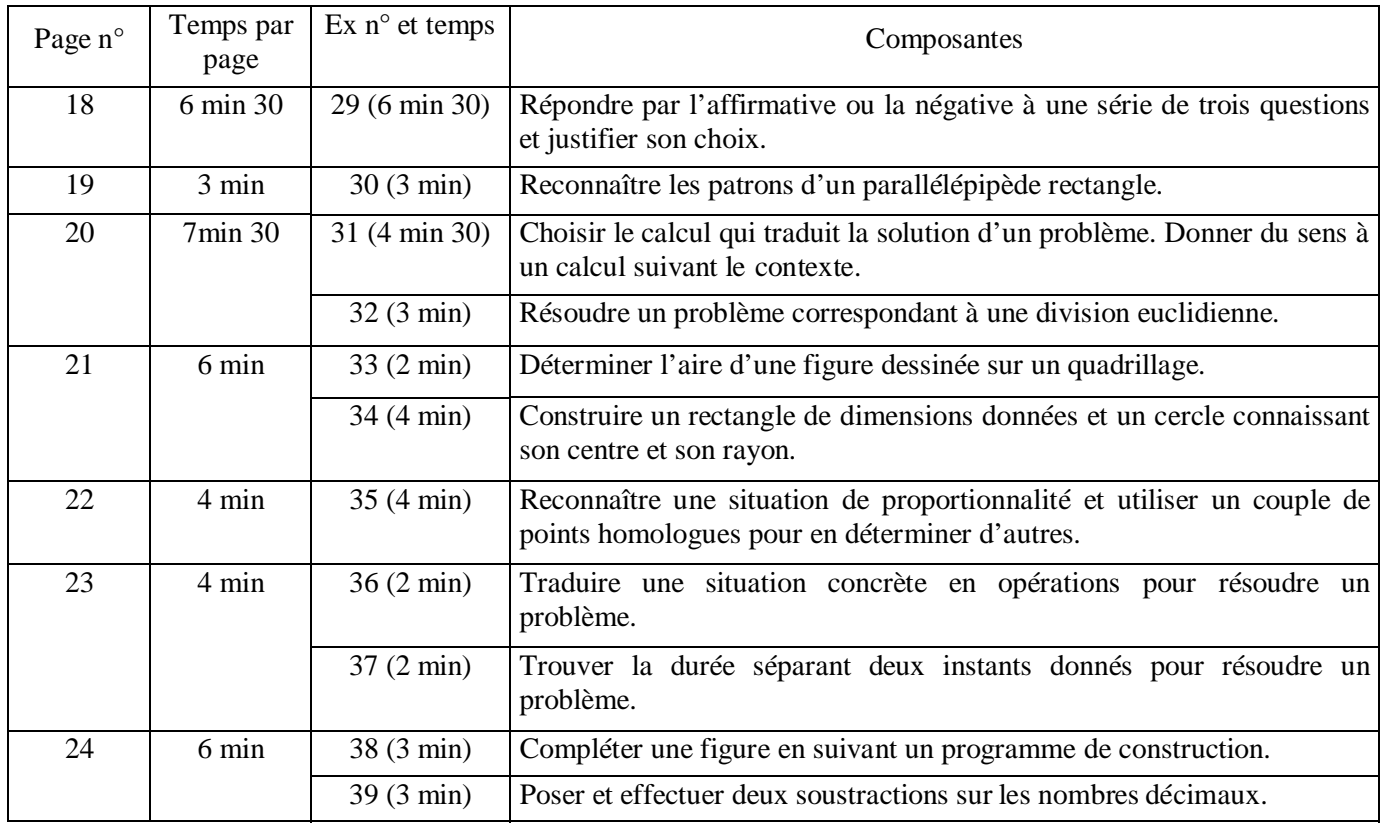

## **IX) Consignes de passation**

## **Séquence 1**

Distribuer les cahiers. Demander aux élèves d'écrire leur nom, leur prénom et leur classe sur la couverture.

Dire ensuite : « Vous allez avoir à faire aujourd'hui quatorze exercices. Écoutez bien les consignes. Lisez attentivement l'énoncé de chaque exercice. Vous devez pouvoir répondre sans avoir à poser de questions. La calculette n'est pas autorisée. »

## Page 2 - Exercices 1 et 2

Dire : « Ce premier exercice est un exercice de calcul mental. Il est composé de cinq calculs. Je vous lirai chaque calcul deux fois. Puis je vous laisserai 15 secondes pour répondre. »

- a) Dire : « Dans la case a), écrivez le résultat de cent quatre-vingt-dix-huit plus dix. » (bis)
- b) Dire : « Dans la case b), écrivez le résultat de cent vingt-trois plus deux dizaines. » (bis)
- c) Dire : « Dans la case c), écrivez le résultat de trente-sept divisé par dix. » (bis)
- d) Dire : « Dans la case d), écrivez le résultat de sept multiplié par dix mille. » (bis)
- e) Dire : « Dans la case e), écrivez le résultat de quatre cent cinq moins dix. » (bis)

Dire : « Passez maintenant à l'exercice 2. Vous avez trois minutes. »

## Page 3 - Exercices 3 et 4

Dire : « Prenez la page suivante. Vous avez deux exercices à faire. Lisez attentivement les consignes. Vous avez cinq minutes. »

## Page 4 - Exercices 5 et 6

Dire : « Prenez la page suivante. Vous avez deux exercices à faire. Vous avez sept minutes. »

## Page 5 - Exercices 7 et 8

Dire : « Prenez la page suivante. Vous avez deux exercices à faire. Vous avez deux minutes. »

## Page 6 - Exercices 9 et 10

Dire : « Prenez la page suivante. Vous avez deux exercices à faire. Pour l'exercice 10, un cadre est prévu pour vos recherches. Vous avez quatre minutes trente. »

## Page 7 - Exercices 11, 12 et 13

Dire : « Prenez la page suivante. Vous avez trois exercices à faire. Vous avez sept minutes. »

## Page 8 - Exercice 14

Dire : « Prenez la page suivante. Vous avez quatre minutes pour faire cet exercice. »

#### **Séquence 2**

#### Distribuer les cahiers.

Dire ensuite : « Voici le cahier de mathématiques sur lequel vous avez déjà travaillé. Vous ne revenez pas sur ce qui a été fait la dernière fois. Pour cette séquence 2, vous allez avoir à faire aujourd'hui les exercices 15 à 28. Je vous rappelle que la calculette n'est pas autorisée. »

*Faire feuilleter la séquence 2 aux élèves jusqu'à la page 16.*

#### Page 10 - Exercice 15

Dire : « Ce premier exercice est un exercice de calcul mental. Il est composé de cinq calculs. Je vous lirai chaque calcul deux fois. Puis je vous laisserai 15 secondes pour répondre. »

- a) Dire : « Dans la case a), écrivez le résultat de quarante-sept plus trente-trois. » (bis)
- b) Dire : « Dans la case b), écrivez le résultat de trois fois zéro virgule cinq. » (bis)
- c) Dire : « Dans la case c), écrivez le résultat de soixante moins dix-neuf. » (bis)
- d) Dire : « Dans la case d), écrivez le résultat de un virgule sept plus deux virgule trois. » (bis)
- e) Dire : « Dans la case e), écrivez le résultat de deux virgule cinq multiplié par quatre. » (bis)

#### Page 10 - Exercice 16

Dire : « Ce deuxième exercice est un exercice sur les ordres de grandeur. Il est composé de trois questions. Je vous lirai chaque calcul une fois et je l'écrirai au tableau puis je vous laisserai 15 secondes pour répondre. »

a) Dire : « Pour la question a), entourez la meilleure réponse pour :

cinq mille cinq cent vingt-cinq plus cinq cent trente-cinq. »

*En même temps, écrire au tableau* : « 5 525 + 535 »*. L'effacer au bout de quinze secondes.*

b) Dire : « Pour la question b), entourez la meilleure réponse pour :

quatre virgule neuf multiplié par deux cent deux. »

*En même temps, écrire au tableau* : « 4,9 × 202 »*. L'effacer au bout de quinze secondes.*

c) Dire : « Pour la question c), entourez la meilleure réponse pour :

deux cent cinquante divisé par onze. »

*En même temps, écrire au tableau* : « 250 : 11 »*. L'effacer au bout de quinze secondes.*

Dire : « Passez maintenant à la suite des exercices. Vous avez 25 minutes pour les faire. Vous devez pouvoir répondre sans avoir à poser de questions. »

## **Séquence 3**

Distribuer les cahiers.

Dire ensuite : « Vous allez avoir à faire aujourd'hui la dernière séquence de ce cahier. Nous allons travailler page par page et vous attendrez mon signal pour changer de page. Lisez attentivement l'énoncé de chaque exercice. Vous devez pouvoir répondre sans avoir à poser de questions. »

#### Page 18 - Exercice 29

Dire : « Vous avez un exercice à faire. Vous avez six minutes trente. »

#### Page 19 - Exercice 30

Dire : « Prenez la page suivante Vous avez un exercice à faire. Vous avez trois minutes. »

#### Page 20 - Exercices 31 et 32

Dire : « Prenez la page suivante. Vous avez deux exercices à faire. Vous avez sept minutes trente. »

#### Page 21 - Exercices 33 et 34

Dire : « Prenez la page suivante. Vous avez deux exercices à faire. Vous avez six minutes. »

#### Page 22 - Exercice 35

Dire : « Prenez la page suivante. Vous avez un exercice à faire. Vous avez quatre minutes. »

#### Page 23 - Exercices 36 et 37

Dire : « Prenez la page suivante. Vous avez deux exercices à faire. Vous avez quatre minutes. »

#### Page 24 - Exercices 38 et 39

Dire : « Prenez la page suivante. Vous avez deux exercices à faire. Vous avez six minutes. »

#### SEQUENCE 1

## **Exercice 1**

#### **Numération et écriture des nombres.**

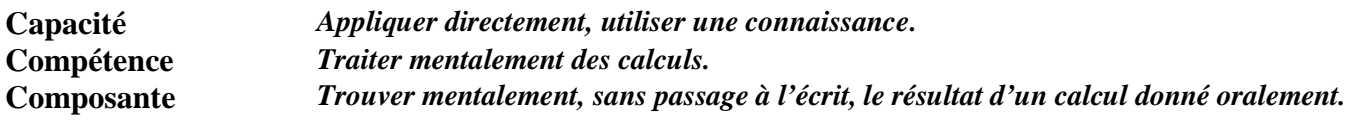

## **Commentaire**

La pratique du calcul mental s'inscrit dans la continuité école-collège, au même titre que le calcul posé ou en ligne.

Les calculs proposés dans cette première série mobilisent des connaissances portant sur la numération de position. De tels exercices contribuent à donner du sens à l'écriture des nombres.

Conjointement, on pourra proposer des activités de comptage telles que « Compter ou décompter de 10 en 10 ; de 20 en 20 ; de 0,1 en 0,1 ; etc… ».

Pour certains élèves, la mémorisation des données orales pose davantage de problèmes que le calcul mental lui-même. Une pratique régulière, en séquence courte, contribue à développer la mémoire immédiate.

Au centre de ce cahier (pages 29 et 30), se trouvent des compléments d'analyse concernant la pratique du calcul mental ainsi que quelques pistes d'activités numériques.

#### **Consignes de codage**

## item 1

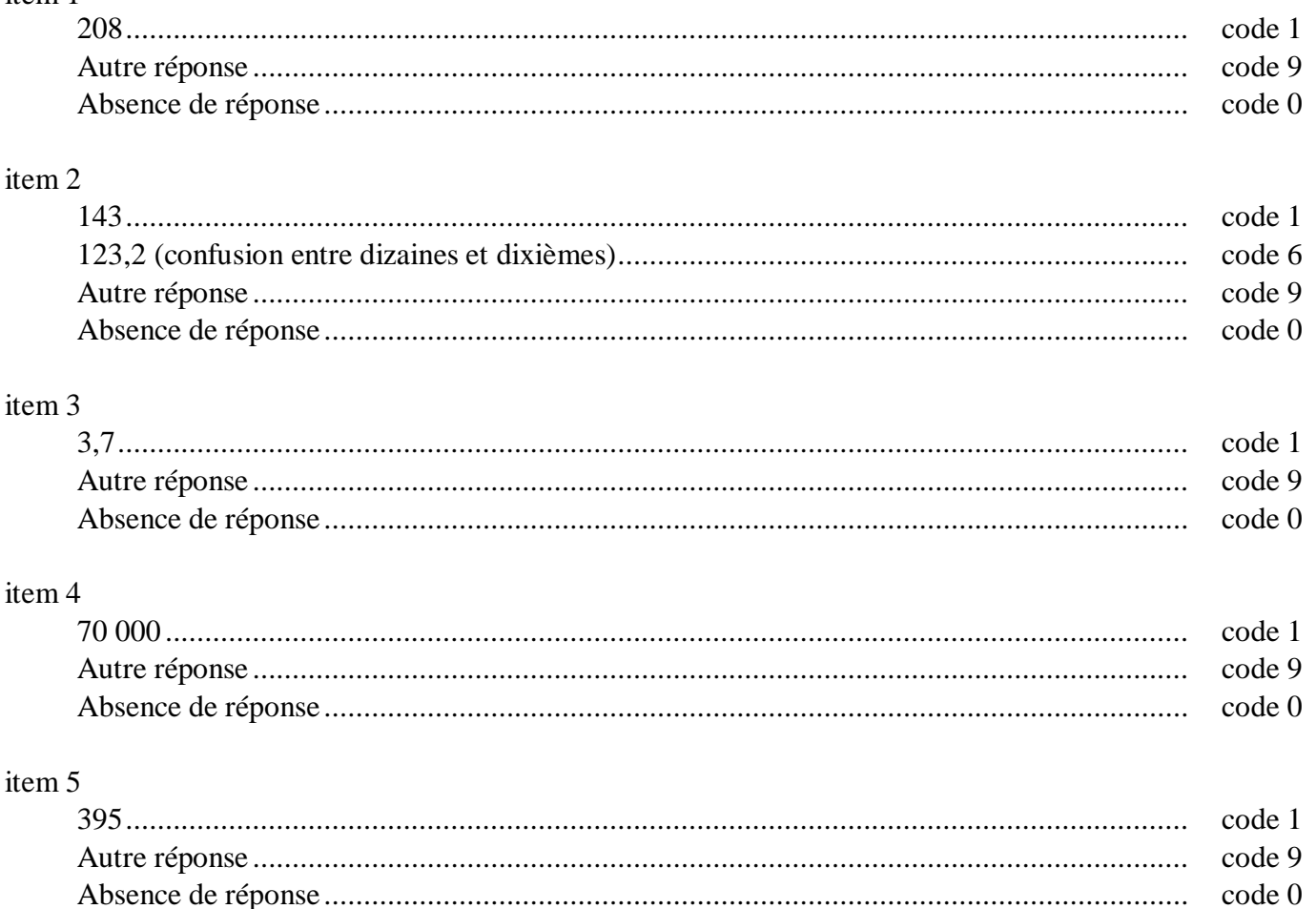

**14**

## **Exercice 2** *(Exercice adapté de 1997)*

#### **Travaux géométriques.**

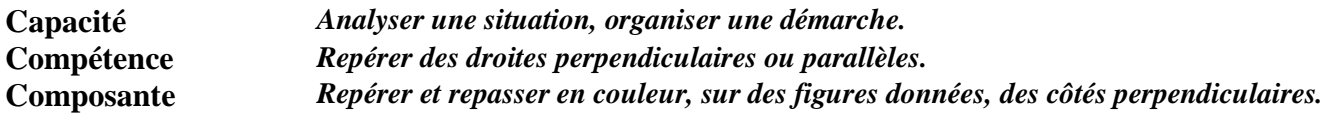

## **Commentaire**

Cet exercice se situe dans la géométrie de perception de l'école primaire.

Ici, volontairement, les figures ne sont pas codées ; on teste la perception visuelle qu'ont les élèves de la perpendicularité.

Le code 6 permet d'identifier les élèves qui confondent parallèles et perpendiculaires. On pourra rapprocher cet exercice de l'exercice 27.

On peut penser que les élèves qui réussissent les exercices 2 et 8 ont une bonne représentation mentale des droites perpendiculaires puisqu'ils les reconnaissent dans des contextes variés.

L'utilisation de logiciels de construction géométrique pourra faciliter l'appropriation d'un vocabulaire adapté et la compréhension des relations entre objets géométriques.

Dans cet exercice, les figures ne sont pas codées ; on pourra s'en servir de support pour introduire le codage. Pour compléter ce travail, on pourra proposer aux élèves une figure où les côtés perpendiculaires ne sont pas consécutifs.

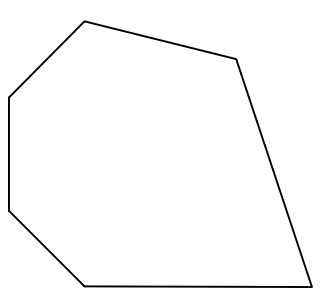

Pour compléter l'analyse sur les droites perpendiculaires, on peut se reporter pages 27 et 28.

#### **Consignes de codage**

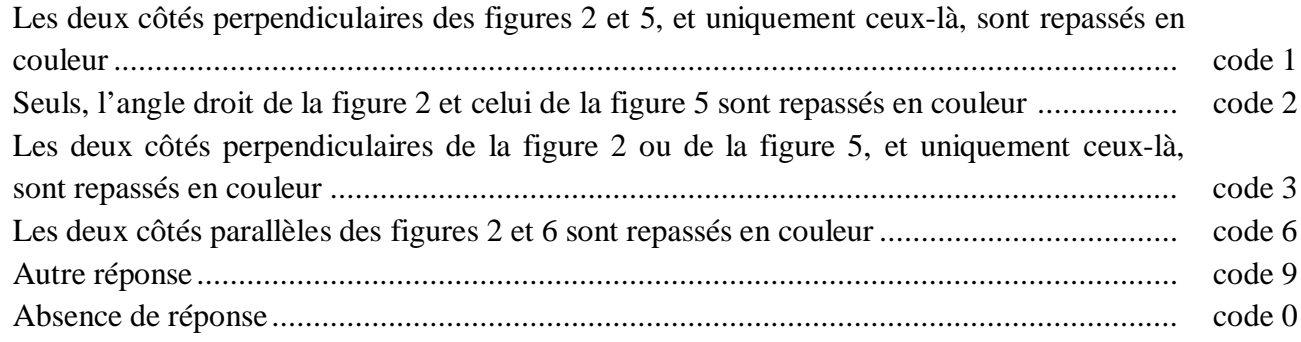

# **Exercice 3** *(Exercice adapté de 1997)*

#### **Traitements opératoires.**

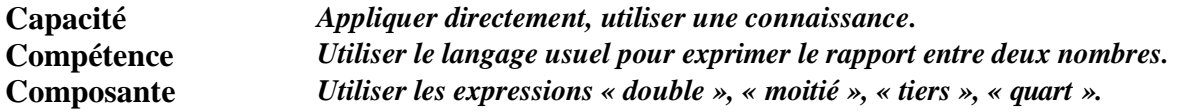

## **Commentaire**

La tâche de l'élève est multiple : déterminer le lien multiplicatif entre deux nombres (par exemple multiplier par 2), rechercher les mots associés à ce lien (par exemple double et moitié) et choisir celui qui convient pour compléter la phrase (par exemple double).

Pour aider les élèves à s'approprier ce vocabulaire, on pourra demander, à l'oral et à l'écrit, pour chacune des phrases (par exemple « 5 est le tiers de 15 ») de donner la phrase qui utilise la relation réciproque (« 15 est le triple de 5 »).

## **Consignes de codage**

#### item 7

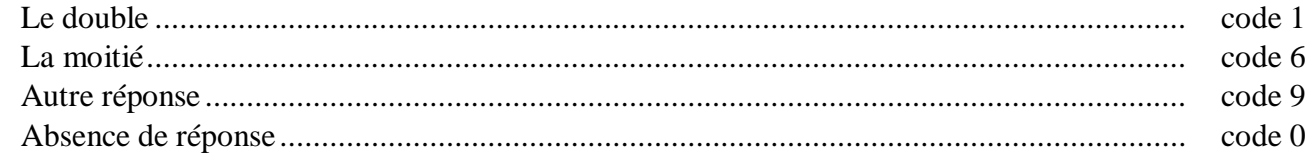

#### item 8

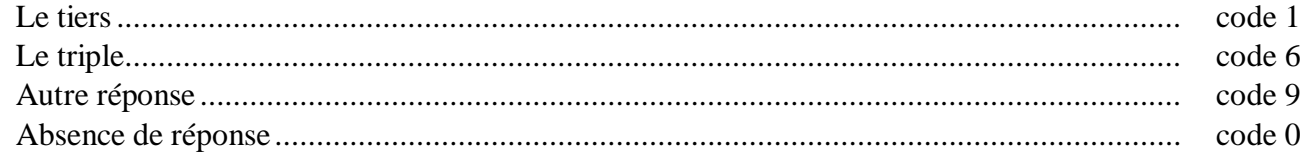

#### item 9

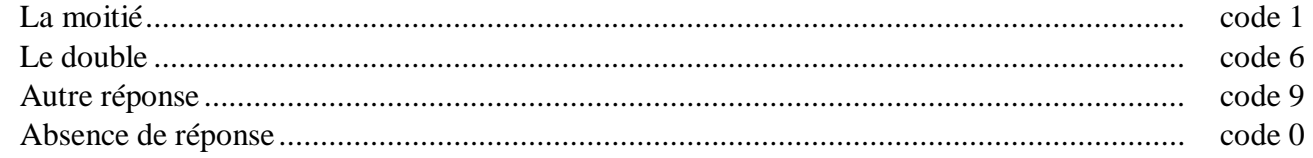

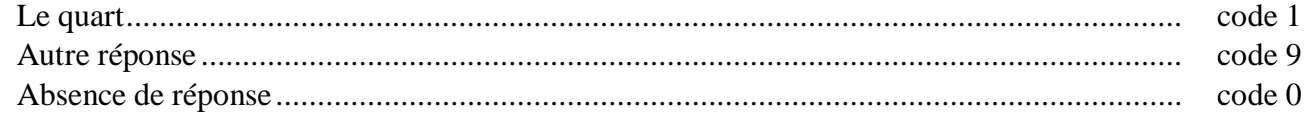

#### SEQUENCE 1

# **Exercice 4**

#### **Travaux géométriques.**

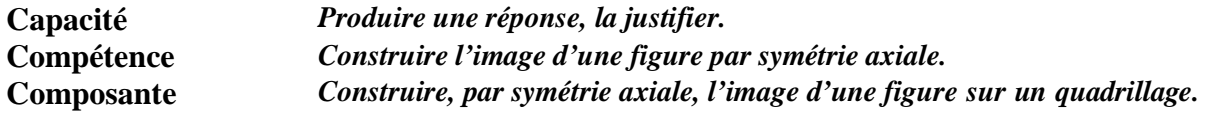

## **Commentaire**

La pratique courante du tracé du symétrique d'une figure sur quadrillage par rapport à un axe vertical ou horizontal génère des procédures spécifiques au support et à l'orientation des axes.

Dans cet exercice, le fait que l'axe n'est ni vertical ni horizontal est à l'origine de certaines difficultés.

Il sera intéressant de proposer différentes variantes de cet exercice en modifiant la position et la nature de la figure par rapport à l'axe et/ou le support.

Cet exercice est à réinvestir lors du cours sur la symétrie axiale.

## **Consignes de codage**

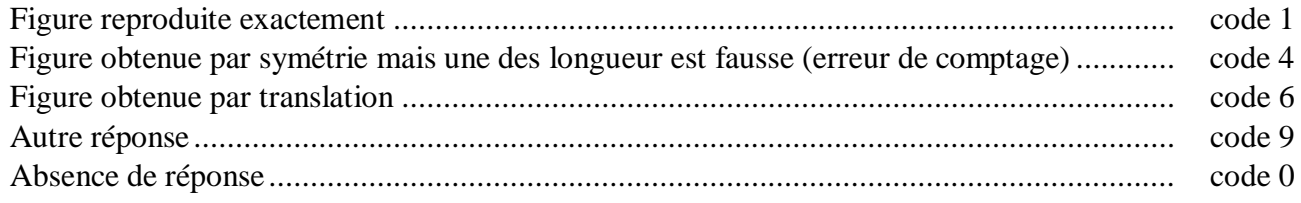

#### SEQUENCE 1

## **Exercice 5**

#### **Traitement de l'information.**

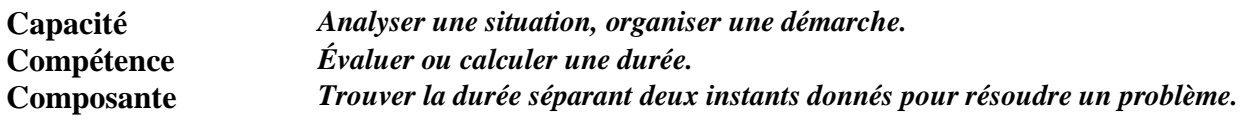

## **Commentaire**

Pour résoudre cet exercice, l'élève a plusieurs possibilités. Il peut :

- dérouler le temps à partir de l'heure de départ ;
- évaluer la durée en calculant la différence entre les deux instants donnés ;
- trouver la durée demandée par une « addition à trou ».

Les deux dernières méthodes nécessitent la maîtrise des techniques opératoires et du système sexagésimal.

Le code 6 permet de repérer les élèves calculant dans le système sexagésimal comme dans le système décimal.

Le code 7 permet de repérer les élèves ayant bien mathématisé la situation mais ne maîtrisant pas la technique de la soustraction (calcul systématique de la différence entre le plus grand terme et le plus petit, quelle que soit sa position).

On peut s'appuyer en remédiation sur la première méthode (déroulement du temps) pour amener les élèves à remettre en question leur savoir-faire erroné. On pourra expliciter ce type de pratique en évaluant par exemple des durées basées sur des dates plutôt que sur des horaires (par exemple : « Combien de jours se sont écoulés entre le 15 mars et le 3 avril ? »).

Cet exercice est à rapprocher de l'exercice 37.

## **Consignes de codage**

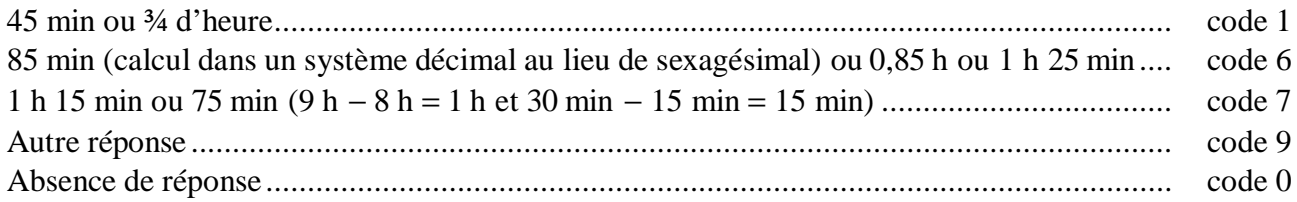

#### **Travaux géométriques.**

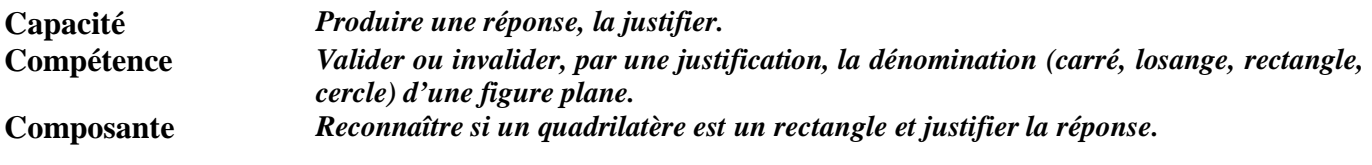

## **Commentaire**

Cet exercice permet de détecter les élèves qui sont restés au stade d'une reconnaissance perceptive des différentes figures (reconnaissance basée sur une appréhension globale pouvant être perturbée, par exemple, par un parallélisme éventuel de côtés avec les bords de la feuille, par une position non habituelle du rectangle).

Les justifications basées sur des longueurs égales ou des angles droits constituent un pas en direction du raisonnement déductif car elles se réfèrent à certaines propriétés caractéristiques du rectangle.

L'utilisation en classe des productions des élèves permettra de distinguer les argumentations pertinentes et suffisantes de celles qui, bien que pertinentes, sont surabondantes. De même, en collaboration avec le professeur de français, ces productions pourront servir de support pour utiliser un vocabulaire précis avec une syntaxe correcte.

## **Consignes de codage**

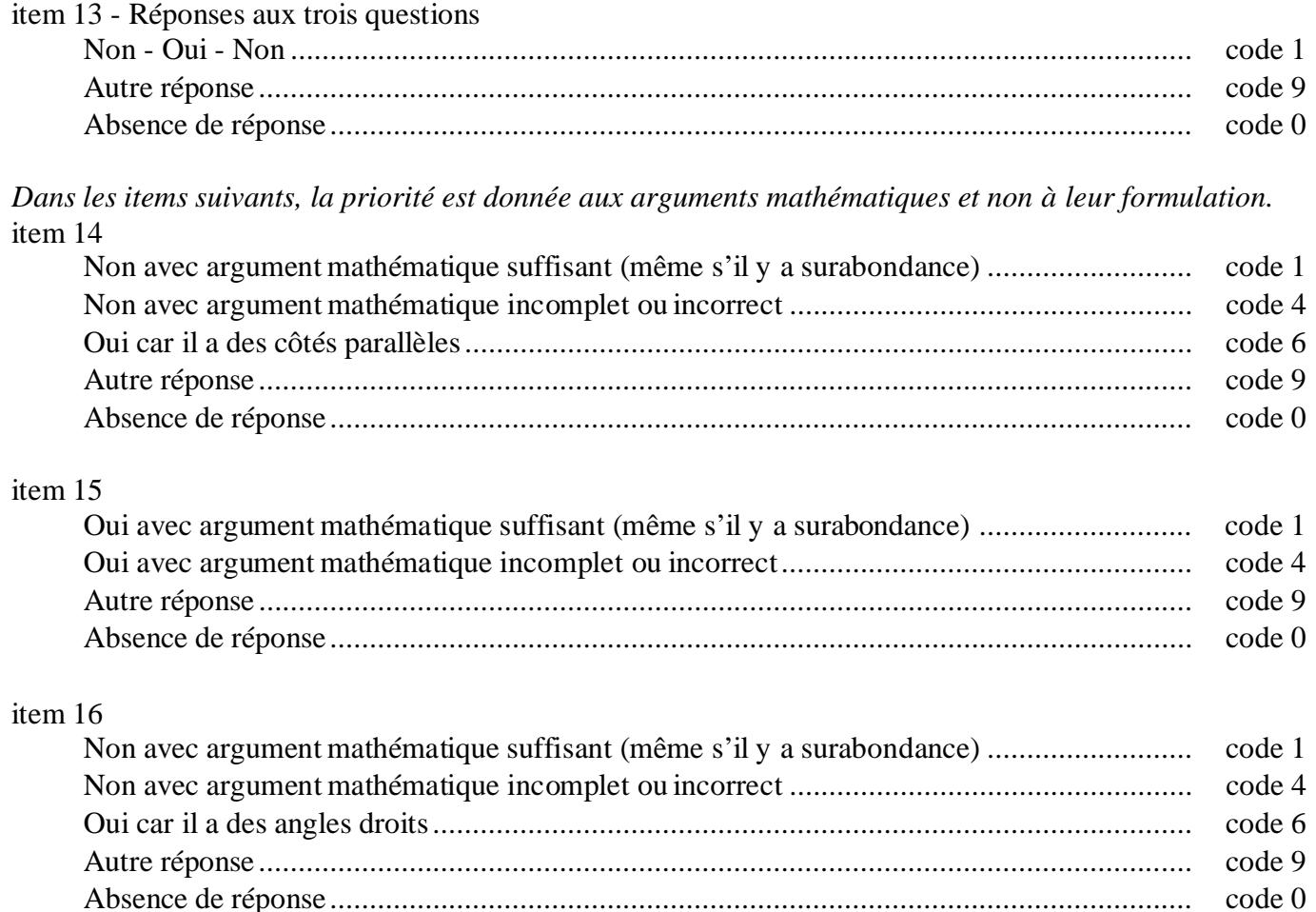

#### SEQUENCE 1

## **Exercice 7** *(Exercice adapté de 1997)*

**Numération et écriture des nombres.**

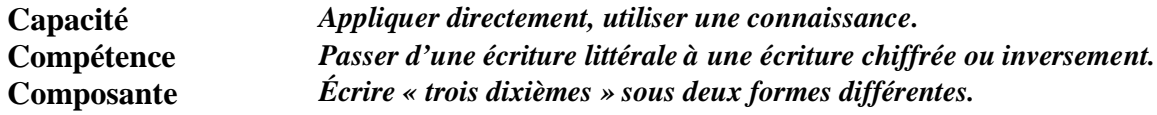

## **Commentaire**

Les fractions et les nombres décimaux étant introduits au cours du cycle 3, il conviendra d'en poursuivre l'étude au collège.

Le passage, pour un nombre donné, d'une écriture littérale à une écriture décimale ou à une écriture fractionnaire est en cours d'acquisition. La lecture de « trois dixièmes » favorise l'écriture fractionnaire. Le passage à l'écriture décimale est plus difficile du fait que la partie entière n'est pas explicitée.

Le code 6 de l'item 17 permet de repérer les élèves qui vont assimiler 3 à la partie entière et « dixièmes » à la partie décimale.

#### **Consignes de codage**

### item 17

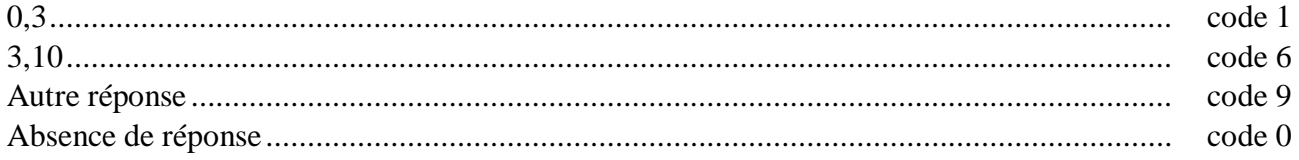

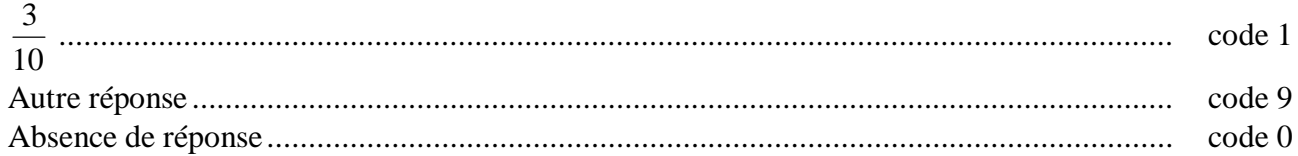

## **Exercice 8** *(Exercice adapté de 1997)*

#### **Travaux géométriques.**

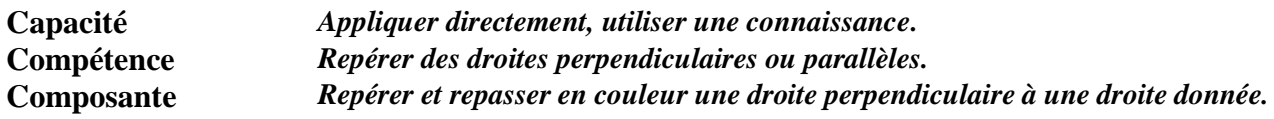

## **Commentaire**

Les élèves qui réussissent ont une bonne perception de deux droites perpendiculaires.

Le code 6 permet de repérer les élèves qui assimilent droite perpendiculaire à la position verticale d'une droite. Certains élèves conçoivent la perpendicularité comme une propriété intrinsèque à une droite. D'autre élèves considèrent que le mot « perpendiculaire » peut être utilisé dès qu'une droite est perpendiculaire à une autre ; ils n'ont pas assimilé que celui-ci ne peut s'utiliser que dans la relation « perpendiculaire à ».

L'appropriation du vocabulaire adapté ainsi que les relations entre objets géométriques peuvent être facilitées par :

- la manipulation d'un calque sur lequel figurent deux droites perpendiculaires entre elles ;
- l'emploi de logiciels de construction géométrique ;
- l'emploi de l'équerre.

On peut utiliser cet exercice comme support :

- pour repérer, à l'aide de couleurs, des paires de droites perpendiculaires ;
- pour travailler le codage (la figure n'est pas codée, on est dans la géométrie de perception, alors que le codage introduit des informations) ;
- pour travailler, en donnant des noms aux droites, la relation de perpendicularité et entraîner à la formulation («  $d_1$  est perpendiculaire à  $d_2$  » ou «  $d_2$  est perpendiculaire à  $d_1$  » ou «  $d_1$  et  $d_2$  sont perpendiculaires »).

On peut se reporter pages 27 et 28 pour une analyse plus complète et des pistes d'activités.

## **Consignes de codage**

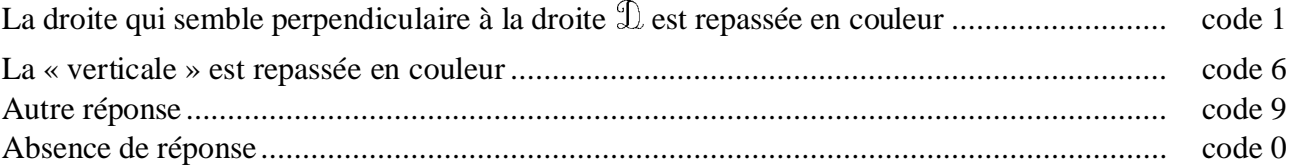

#### SEQUENCE 1

# **Exercice 9**

#### **Numération et écriture des nombres.**

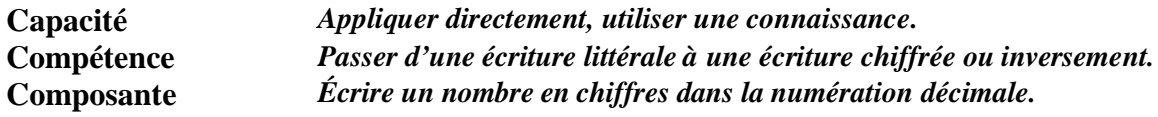

## **Commentaire**

La présentation de cet exercice est inhabituelle pour les élèves de cycle 3. L'élève est plus habitué à répondre à une question du type : « Combien y a-t-il d'unités dans 25 dizaines ? ».

Le passage, pour un nombre donné, d'une écriture littérale à une écriture décimale est en cours d'acquisition. Cet exercice est à rapprocher de l'exercice 7.

Pour compléter l'analyse, on pourra proposer une variante de cet exercice dans le domaine des grandeurs (par exemple :  $25 L =$  ……. dL ;  $7 m 4 dm =$  …….. dm).

#### **Consignes de codage**

#### item 20

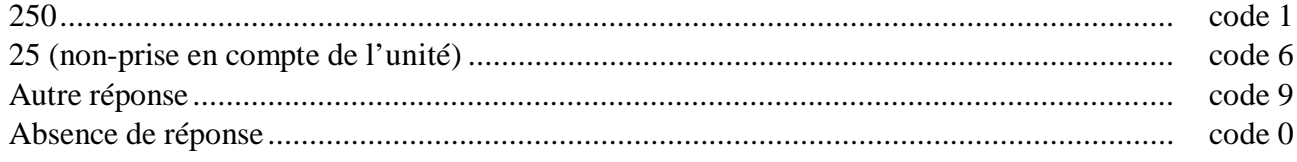

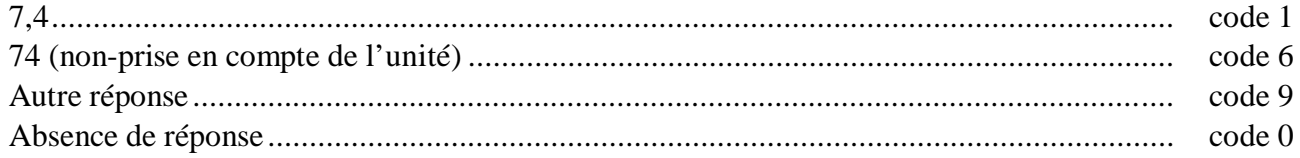

**Exercice 10** *(Exercice repris de 1997)*

**Problèmes numériques.**

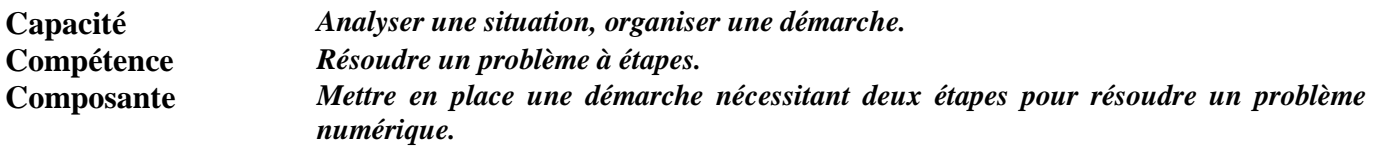

## **Commentaire**

De nombreuses démarches sont possibles : chercher le nombre de filles dans la deuxième classe ou passer par le nombre total d'élèves ou dessiner…

Lors d'une séquence en classe on confrontera les différentes procédures employées par les élèves.

Pour les élèves qui considèrent que résoudre un problème consiste à choisir une opération « au hasard », il convient de travailler le sens des opérations dans le cadre de l'aide individualisée. Une étude des représentations des élèves sur les mots-clés utilisés dans les problèmes devrait permettre d'engager une nouvelle médiation sur la lecture d'énoncés, la production d'énoncés, la relation entre la question et les informations nécessaires. Par exemple, reformuler l'énoncé sous la forme d'un tableau peut permettre aux élèves de repérer les différentes relations entre les différentes données et d'envisager plusieurs stratégies de résolution.

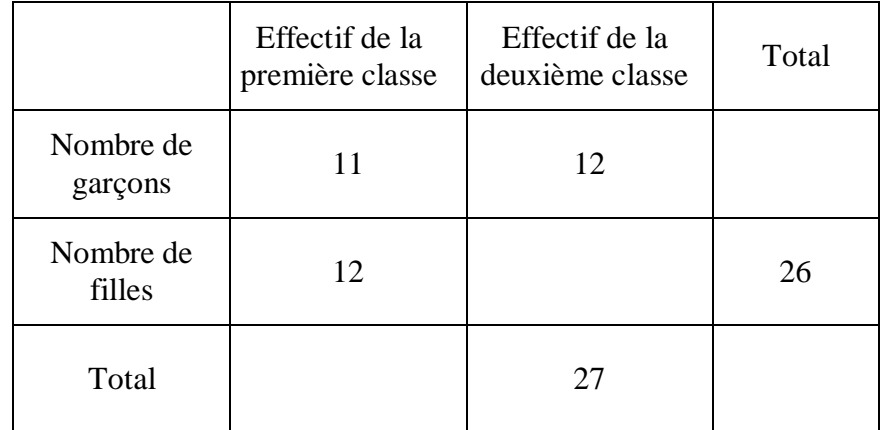

Faire varier et changer les données et les contextes permet aux élèves de s'approprier la structure de l'énoncé. On pourra demander aux élèves de fabriquer des énoncés de même type et de repérer ceux qui n'ont pas de solution.

On pourra également proposer aux élèves de travailler sur d'autres problèmes de ce type en narration de recherche.

## **Consignes de codage**

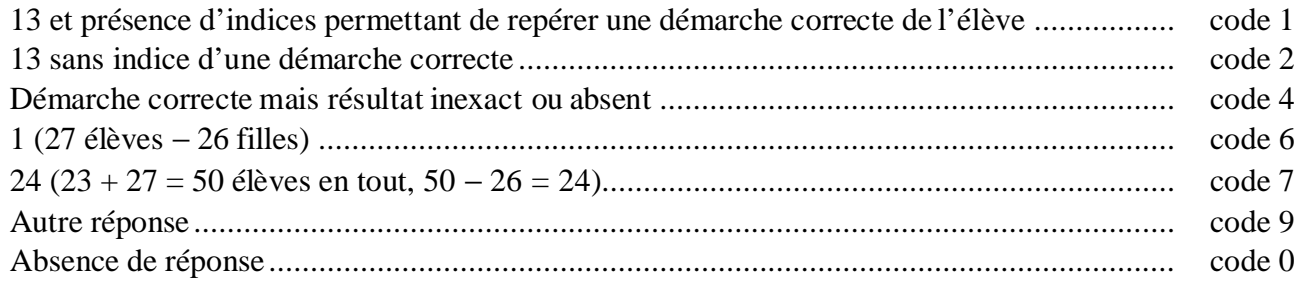

#### **Travaux géométriques.**

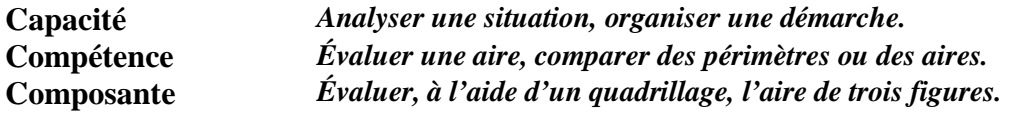

## **Commentaire**

Il s'agit ici d'effectuer mentalement des découpages et recollements permettant de composer des figures constituées d'un nombre entier de carreaux.

En remédiation, l'enseignant pourra proposer des exercices variés en graduant la complexité de la situation. Par exemple, on pourra présenter des cas nécessitant uniquement un comptage (sans découpage et recollement) dans lesquels on fera progressivement varier l'unité d'aire (carré de 1 cm² - triangle équilatéral - ... ) ou la mesure de l'aire (résultat entier - résultat avec une partie fractionnaire simple ½, ¼ ou  $\frac{3}{4}$ ).

Cet exercice est à rapprocher de l'exercice 33.

#### **Consignes de codage**

## item 23

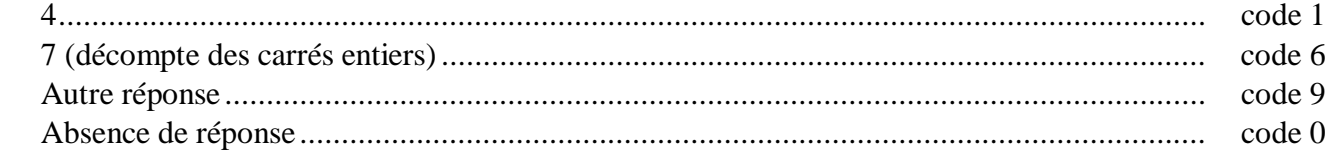

## item 24

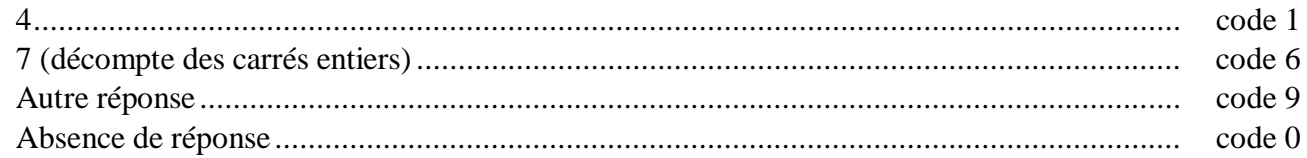

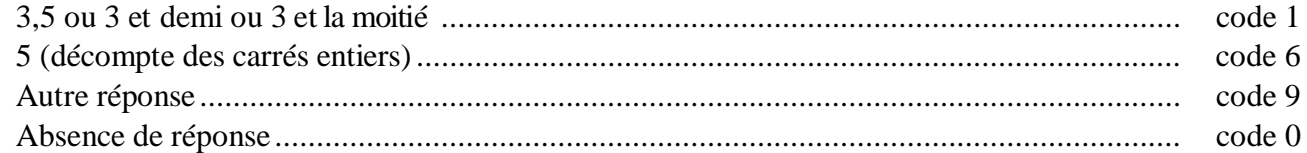

## **Exercice 12** *(Exercice repris de 2000)*

#### **Numération et écriture des nombres.**

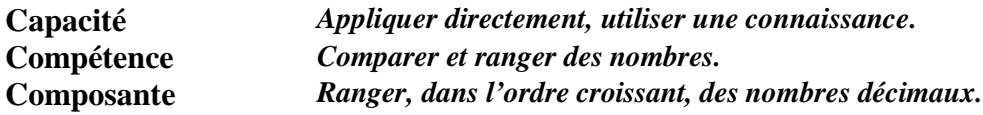

## **Commentaire**

Les comparaisons nécessaires sont toutes très simples pour les élèves qui considèrent en priorité les parties entières.

En revanche, plusieurs facteurs peuvent rendre l'exercice ardu pour certains élèves : similitude des chiffres utilisés, nombre de comparaisons à effectuer, présence de chiffres plus ou moins nombreux dans les écritures.

Le code 5 révèle une mauvaise lecture de la consigne ou une méconnaissance des symboles de comparaison.

Le code 6 permet de repérer les élèves qui pensent que, lorsque les parties entières sont identiques, le nombre de chiffres de la partie décimale donne la réponse.

Le code 7 permet de repérer les élèves qui traitent séparément les nombres entiers et les nombres décimaux.

#### **Consignes de codage**

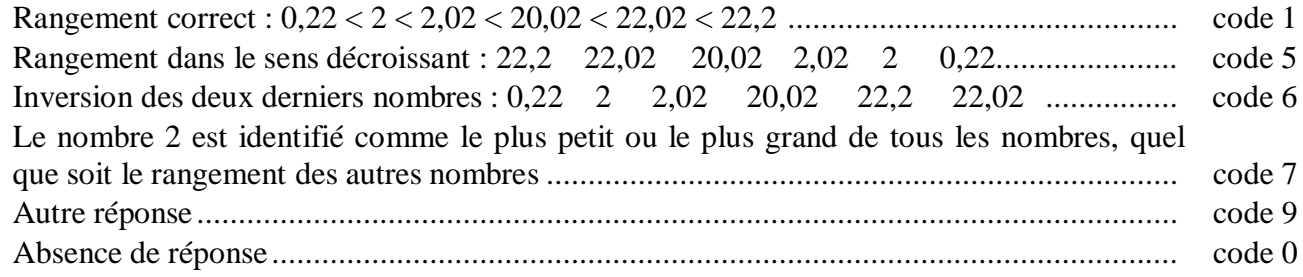

## **Exercice 13** *(Exercice adapté de 1997)*

#### **Numération et écriture des nombres.**

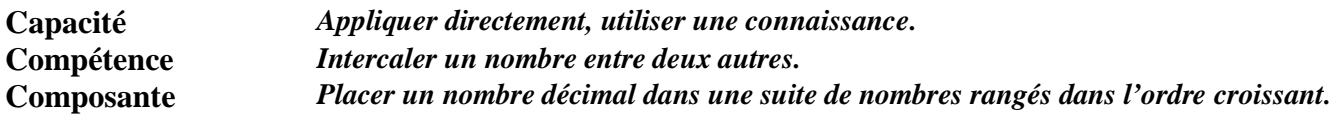

## **Commentaire**

Cette situation est complexe pour plusieurs raisons :

- nombres donnés avec des formats différents ;
- nombres proches ;
- plusieurs comparaisons à faire.

Pour aider les élèves, on peut avoir recours au tableau de numération décimale ou à la droite graduée.

On portera une attention particulière aux élèves qui ont un code 6 à cet exercice. Il faudra leur demander de formuler leur procédure personnelle pour essayer de comprendre leur représentation.

## **Consignes de codage**

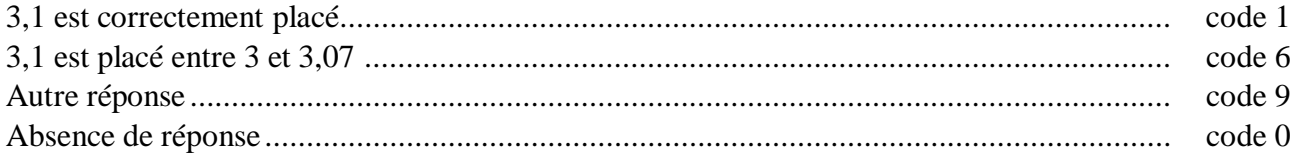

## PARALLELES ET PERPENDICULAIRES

Les constats effectués lors des évaluations précédentes, au travers d'exercices du même type que les exercices 2, 8, 25 et 27, conduisent aux remarques suivantes :

- la reconnaissance de droites parallèles est plus aisée que celle de droites perpendiculaires ;
- la confusion entre droites parallèles et droites perpendiculaires n'apparaît que pour un très petit nombre d'élèves ;
- le tracé d'une droite perpendiculaire à une droite donnée et passant par un point donné semble acquis pour un peu plus de la moitié des élèves.

En ce qui concerne la construction d'une droite perpendiculaire à une droite donnée, on peut observer des taux de réussite différents suivant les exercices. Deux éléments peuvent expliquer en partie cet écart : la configuration géométrique initiale et l'ordre des consignes.

Un travail important reste à faire en classe de sixième pour arriver à la maîtrise de la notion de droites perpendiculaires. Il convient :

- d'une part, d'insister sur l'aspect « relation entre deux droites », certains élèves considérant que le qualificatif *perpendiculaire* est intrinsèque à une droite ;
- d'autre part, de proposer des situations diverses pour éviter qu'une droite verticale soit citée a priori comme *perpendiculaire* ainsi qu'une droite horizontale comme *parallèle*;
- enfin, de renforcer le lien entre droites perpendiculaires et angles droits au travers d'activités explicites. Par exemple, dans un rectangle les élèves savent qu'il y a quatre angles droits mais ils ne savent pas toujours traduire cette connaissance en termes de côtés perpendiculaires.

Pour ce travail, on pourra s'appuyer sur les configurations suivantes :

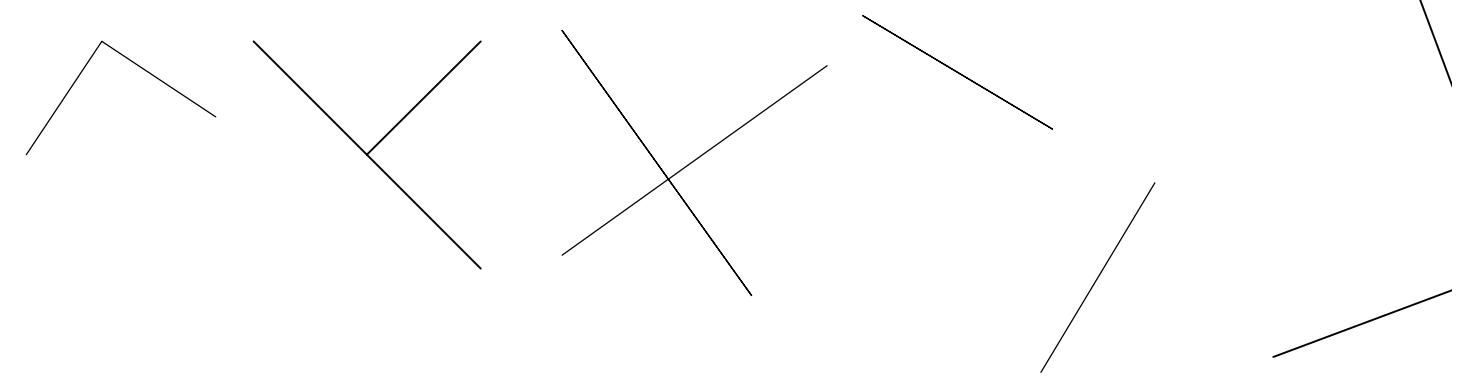

On pourra aussi proposer aux élèves des exercices où l'on modifiera la position du point ou celle de la droite ainsi que des activités du type de celle proposée ci-dessous.

## Déroulement de l'activité :

*1er temps : faire construire aux élèves une perpendiculaire à une droite donnée passant par un point donné*

*2ème temps : - demander aux élèves de mettre un obstacle physique sur la tâche (par exemple une boulette de papier collée) qui empêche la pose de l'équerre et donc la construction immédiate de la perpendiculaire.*

*- demander aux élèves de trouver une méthode utilisant l'équerre pour construire la perpendiculaire malgré l'obstacle.*

*- laisser chercher les élèves ( au moins 10 à 15 minutes sont nécessaires pour que la solution commence à circuler dans une bonne classe).*

*3ème temps : validation de la méthode.*

## Prolongements possibles :

- construction de la partie de la droite située au delà de la tache (étapes 4 et 5) : travail sur le rectangle.
- mise en place des différentes propriétés sur les directions de droites et élaboration de petites démonstrations (organigramme et rédaction) sans insister sur l'explicitation de la propriété utilisée.

PARALLELES ET PERPENDICULAIRES

1°) Construire, en utilisant l'équerre, la droite (∆) passant par le point A et perpendiculaire à la droite (d).

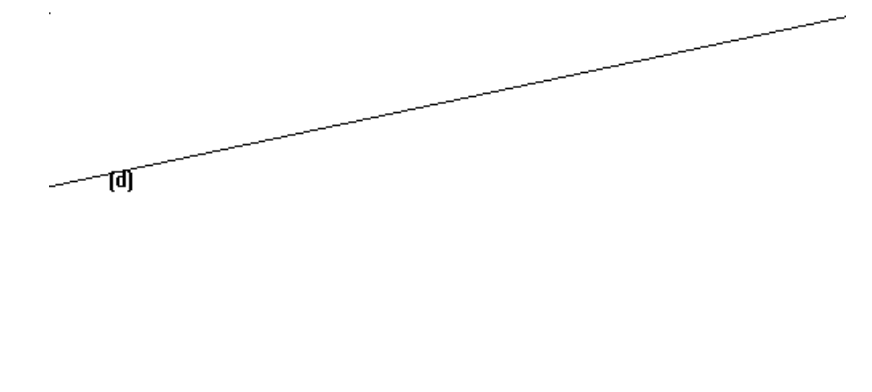

2°) Coller une grosse boulette de papier sur la tache. Construire, en utilisant l'équerre, la droite (∆) passant par le point A et perpendiculaire à la droite (d).

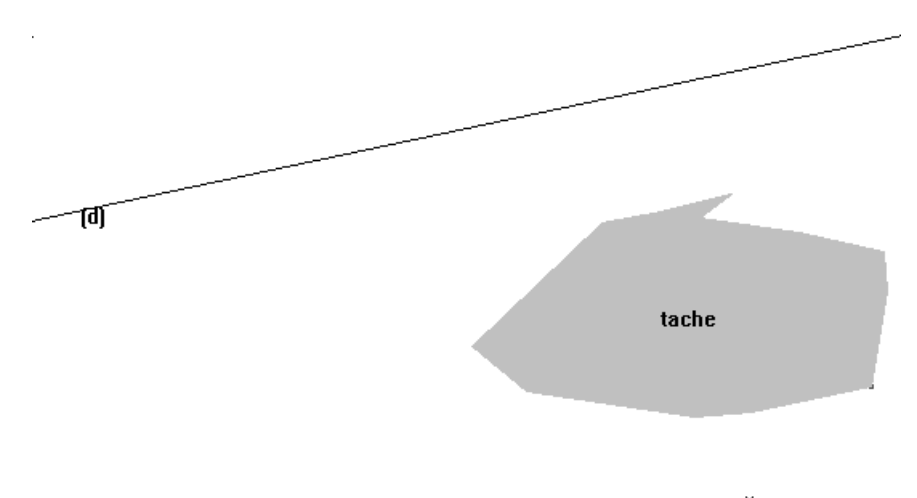

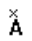

 $\check{\mathbf{A}}$ 

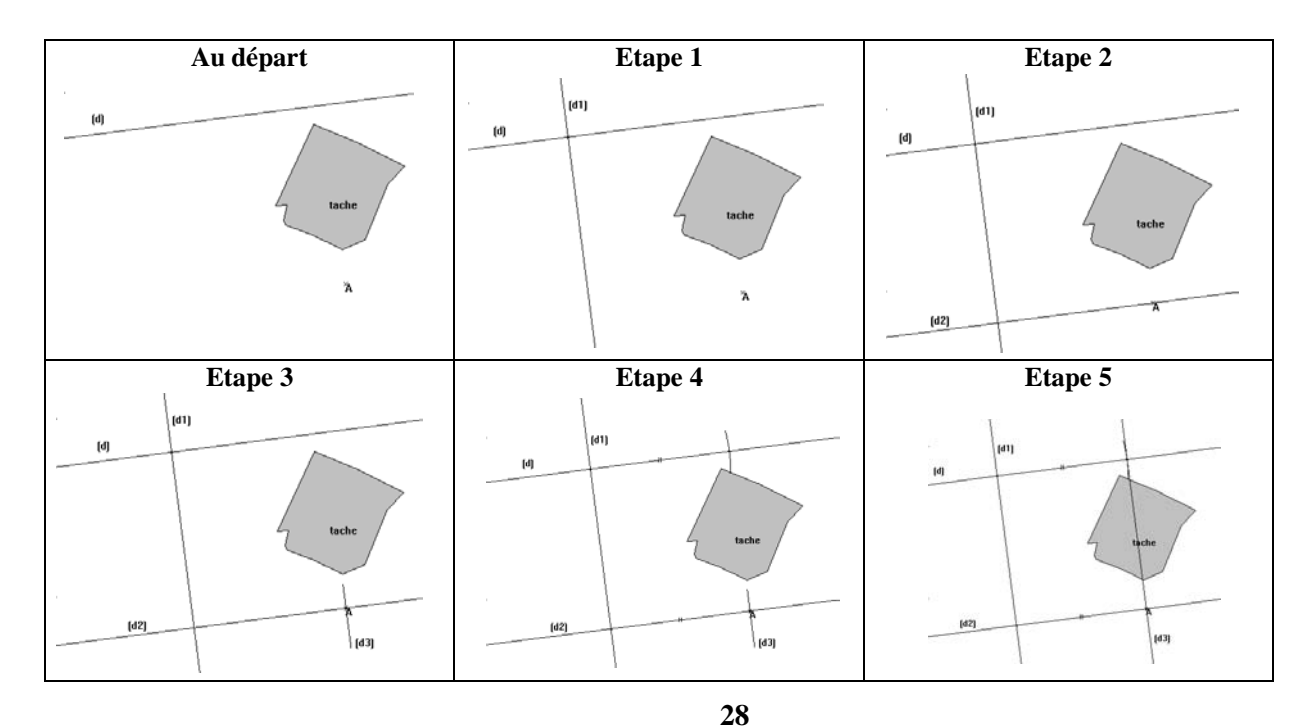

Ministère de la jeunesse, de l'éducation nationale et de la recherche – Direction de l'évaluation et de la prospective

#### CALCUL MENTAL ET CALCUL REFLECHI

L'évaluation à l'entrée en sixième ne permet pas de tester, de façon spécifique, les compétences des élèves en calcul mental. Mais les exercices de calcul proposés mettant en jeu ces compétences, il est possible d'avancer quelques éléments d'analyse à ce sujet.

On pourra, dans les classes, compléter ces quelques éléments par d'autres observations. Il sera, dans cette optique, pertinent de distinguer deux aspects complémentaires du calcul mental. Le premier aspect concerne la capacité des élèves à mobiliser instantanément certains résultats connus « par cœur » (ceux issus des tables ou ceux qui s'en déduisent immédiatement) ou certaines procédures fournissant des « règles de calcul » commodes (comme multiplier et diviser un entier par 10, 100, …) ; de telles règles doivent rester peu nombreuses, mais être rapidement disponibles. Le second aspect, désigné dans le programme de l'école primaire sous le terme de calcul réfléchi, concerne la capacité des élèves à élaborer mentalement des procédures particulières de calcul pour trouver certains résultats (par exemple, calculer  $43 + 27$ ;  $36 \times 25$ ;  $74 \times 101$ ;  $3,75 + 5,25$ ; …). Il s'agit donc, dans le domaine du calcul réfléchi, d'être capable de choisir, en fonction des caractéristiques des nombres proposés, une stratégie de calcul pertinente et de la conduire à son terme en mobilisant des résultats connus et en faisant appel, souvent de façon implicite, aux propriétés des opérations en jeu. Le calcul approché relève de ce deuxième aspect du calcul mental.

Dans la même optique, on peut penser que dans l'exercice relatif à la proportionnalité (exercice 35), de nombreux élèves ne répondront pas aux questions ou répondront de façon erronée, faute d'avoir perçu le rapport qui existe entre 4 et 12 (il faut en effet « voir » que 12, c'est trois fois plus grand que 4 et que 4 est trois fois plus petit que 12). Là encore, une maîtrise suffisante du calcul mental est indispensable pour amorcer et mener à bien les traitements liés à la résolution de problèmes relevant de la proportionnalité.

L'exercice régulier du calcul mental doit constituer une part importante du travail des élèves au collège, et cela dans deux directions principales :

- assurer aux élèves une parfaite maîtrise des résultats de base (tables, relations entre certains nombres usuels) ;
- favoriser chez les élèves le recours au calcul réfléchi lorsque celui-ci est pertinent.

Signification et maîtrise du calcul sont étroitement liés. Ainsi, la maîtrise du calcul d'une division posée sera fortement aidée par la compréhension du sens à donner aux différentes étapes de son exécution. De même que la maîtrise du calcul du produit ou du quotient d'un décimal par 10, 100 ou 1 000 sera assurée plus sûrement si les élèves sont capables de l'interpréter en relation avec le sens donné aux différents chiffres d'une écriture à virgule et à la propriété de distributivité sous-jacente à la règle utilisée.

Il convient de permettre aux élèves de choisir de façon pertinente entre les différents moyens de calcul disponibles : calcul mental, calcul à la calculatrice et calcul posé. Dans tous les cas, de bonnes compétences en calcul mental sont nécessaires (sous les deux aspects évoqués en introduction : connaissance parfaite de certains résultats ou procédures et calcul réfléchi), que ce soit pour effectuer le calcul ou pour contrôler la vraisemblance d'un résultat par un calcul approché. L'utilisation des calculatrices, inscrite au programme du cycle 3, doit à nouveau faire l'objet d'un travail particulier à l'entrée en sixième, notamment pour en montrer les possibilités et les limites.

Les exercices de calcul mental doivent être variés et ne pas porter seulement sur les quatre opérations. On peut proposer des séries de cinq calculs, par exemple :

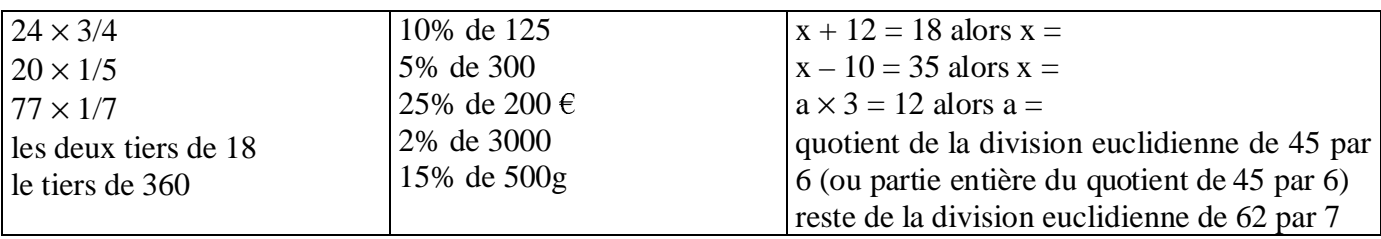

On peut également proposer des activités du type de celle décrite ci-dessous qui permettront de faire découvrir aux élèves que le nombre solution de l'équation a  $\times \Box$  = b peut s'écrire sous une forme fractionnaire.

#### QUOTIENT DE DEUX NOMBRES ENTIERS

Des coureurs doivent effectuer un certain nombre de tours de pistes. Ils sont regroupés par équipe ; chaque coureur doit parcourir la même distance.

Par exemple, si une équipe de 2 coureurs doit parcourir au total 8 tours, chaque coureur devra parcourir la moitié des 8 tours soit ….. tours .

1. Compléter le tableau suivant.

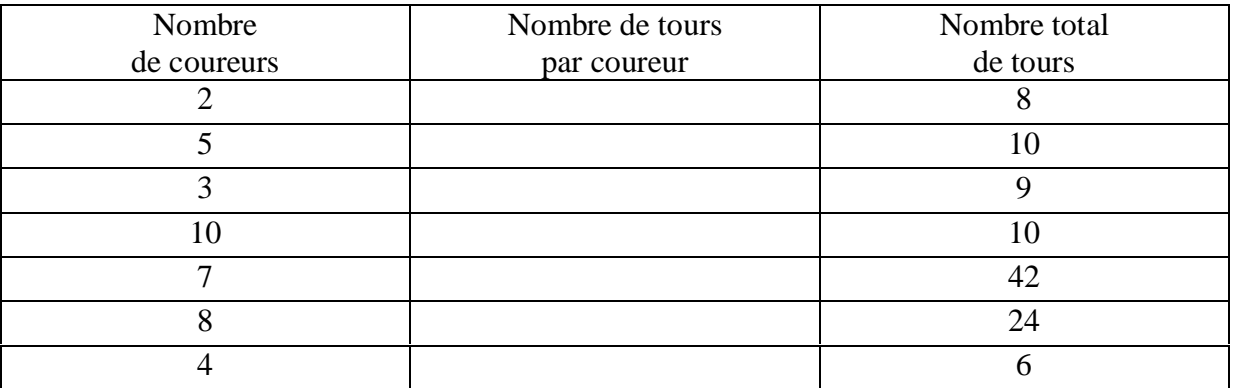

2. Remplacer par un des signes de la liste suivante :  $\{ +; -; \times; \cdot; =; \cdot\}$  chaque pointillé pour obtenir une formule mathématique vraie.

Nombre de coureurs …. Nombre de tours par coureur …. Nombre total de tours

3. Par quel mot mathématique peut-on compléter la phrase suivante ?

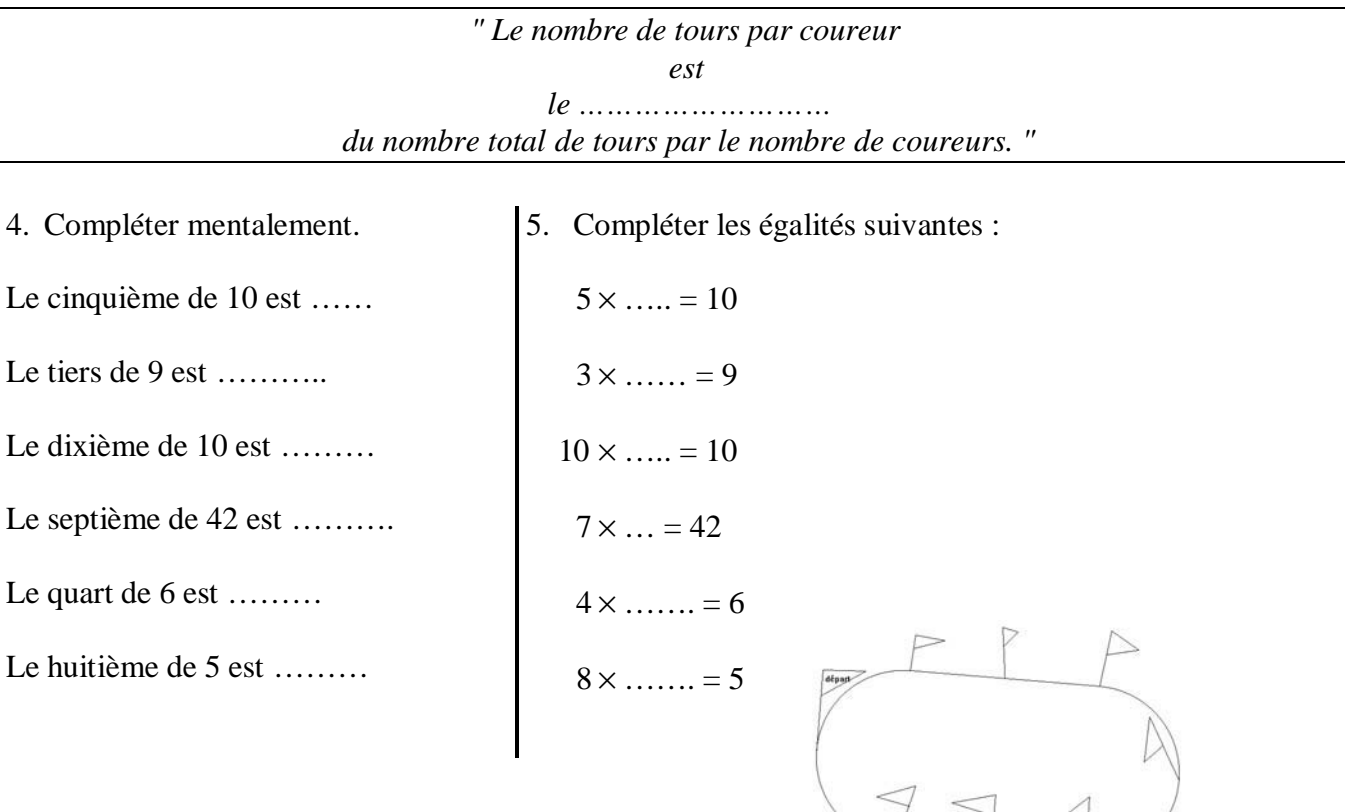

#### SEQUENCE 1

# **Exercice 14**

#### **Traitement de l'information**

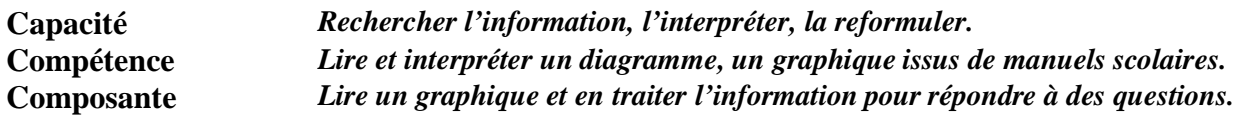

## **Commentaire**

Cet exercice peut faire l'objet d'un travail inter disciplinaire.

La situation est facilement comprise par les élèves qui associent assez bien l'abscisse et l'ordonnée d'un point de la courbe, comme ils lisent un tableau à double entrée. Mais, ils éprouvent des difficultés à associer un nombre à un repère intermédiaire de la graduation de l'axe des abscisses.

Une réponse exacte aux items 29 et 31 nécessite d'avoir pris en compte l'information « population en milliards d'habitants ».

Par ailleurs, le code 4 des items 29 et 31 est révélateur de la difficulté de certains élèves à exprimer un grand nombre. Le codage permet d'identifier cette difficulté mais ne s'attache pas à décrire les différentes erreurs qui en résultent.

## **Consignes de codage**

#### item 28

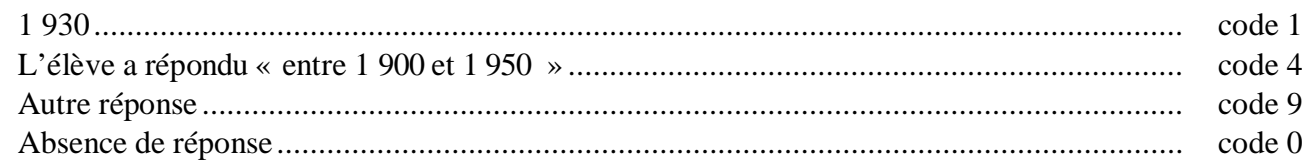

## item 29

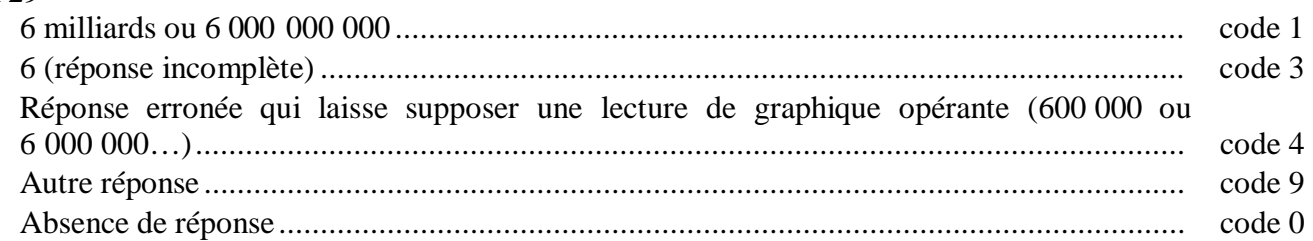

## item 30

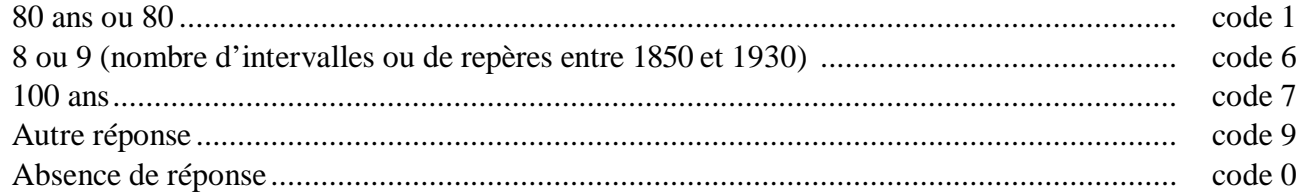

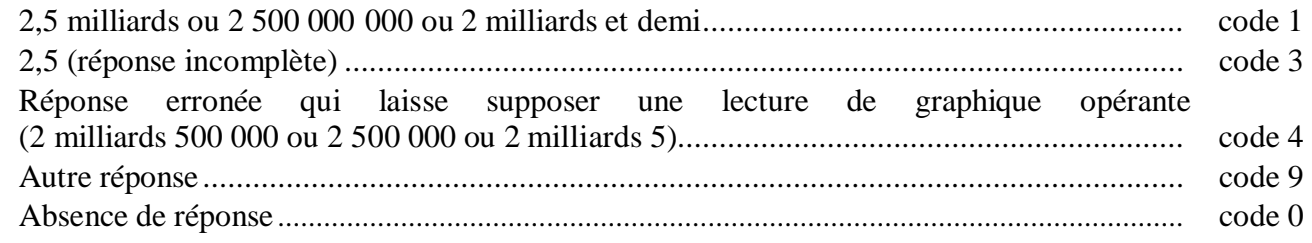

**Traitements opératoires.**

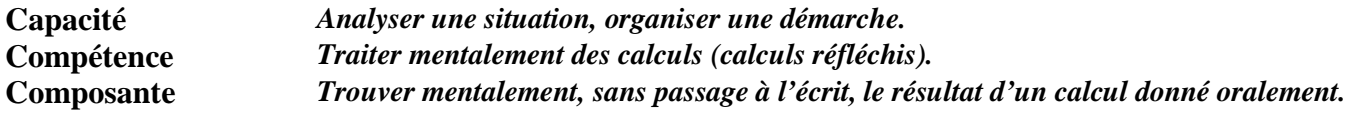

#### **Commentaire**

La pratique du calcul mental s'inscrit dans la continuité école-collège, au même titre que le calcul posé ou en ligne. De tels exercices contribuent à donner du sens à la notion de nombre et à utiliser, en acte, certaines propriétés des opérations. Une pratique régulière, en séquence courte, contribue à développer la mémoire immédiate.

Les items 33, 35 et 36 concernent un traitement sur les nombres décimaux. Le code 6 de ces items peut permettre de repérer les élèves qui agissent séparément sur les parties entières et les parties décimales des nombres.

D'autres commentaires et activités sont proposés pages 29 et 30.

#### **Consignes de codage**

## item 32

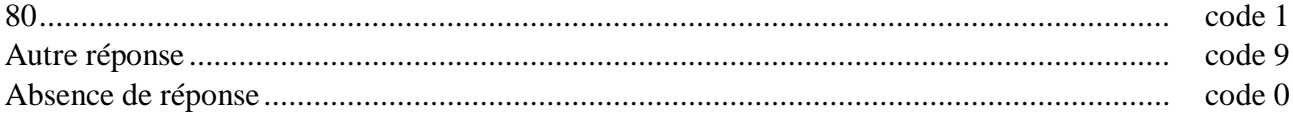

#### item 33

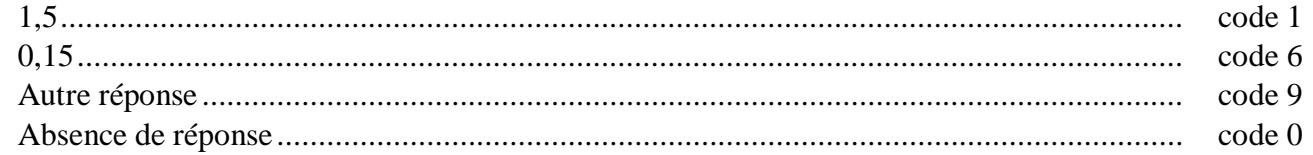

#### item 34

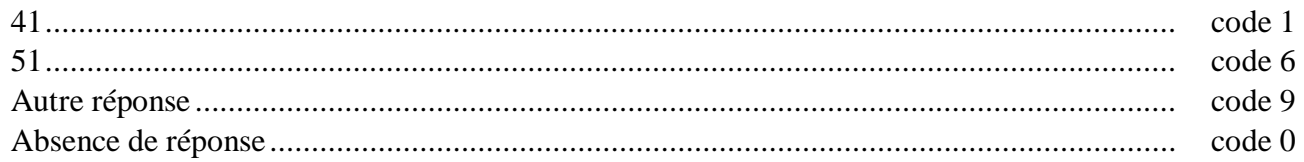

## item 35

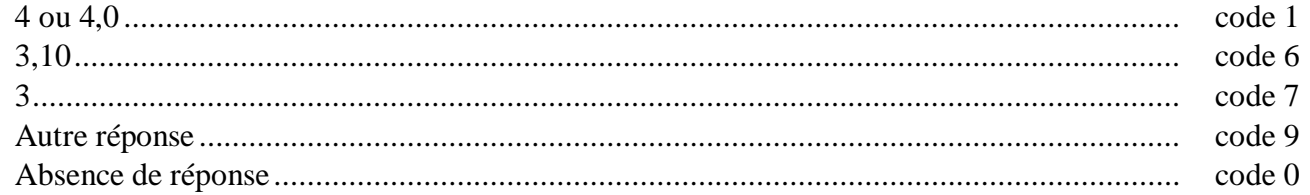

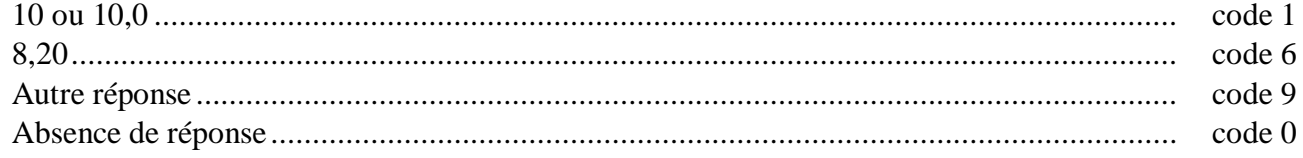

**Numération et écriture des nombres.**

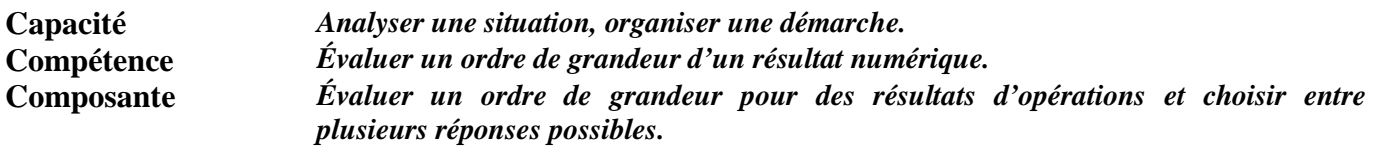

## **Commentaire**

Les élèves doivent utiliser des procédures de calcul approché pour choisir, parmi plusieurs propositions, le nombre le plus proche du résultat exact.

La réussite à l'item 38 nécessite de savoir prendre des valeurs approchées pertinentes pour 202 et 4,9. Le code 6 repère les élèves qui ont choisi 4 comme valeur approchée de 4,9.

Par contre pour l'item 39, les élèves n'ont qu'à prendre une valeur approchée du diviseur 11 pour trouver la meilleure réponse.

Il serait intéressant dans ce type d'exercices de faire expliciter les démarches utilisées.

Les élèves appréhendent difficilement la notion d'ordre de grandeur pour laquelle il n'y a pas de définition en mathématique. Il est donc important tout au long de l'année de leur proposer des exercices qui donnent du sens à cette notion. Par exemple :

- « A-t-on assez avec 90  $\epsilon$  pour acheter 23 livres à 4,22  $\epsilon$  l'un ? » <br>• « Un résultat donné peut-il correspondre à l'opération proposée
- « Un résultat donné peut-il correspondre à l'opération proposée ? »

#### **Consignes de codage**

## item 37

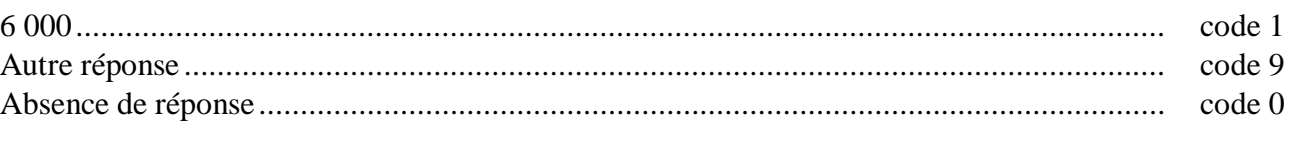

## item 38

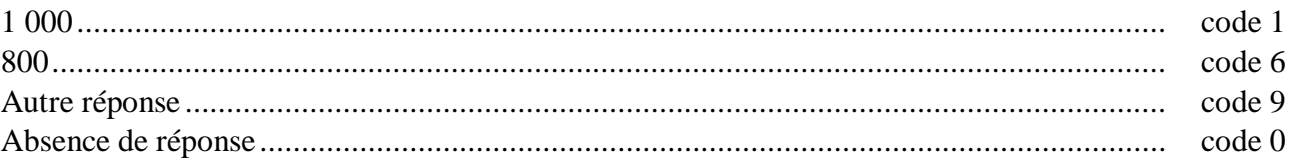

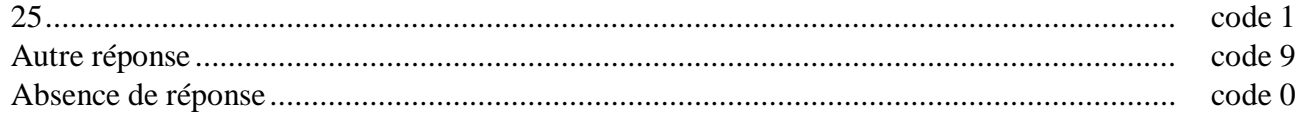

#### **Travaux géométriques.**

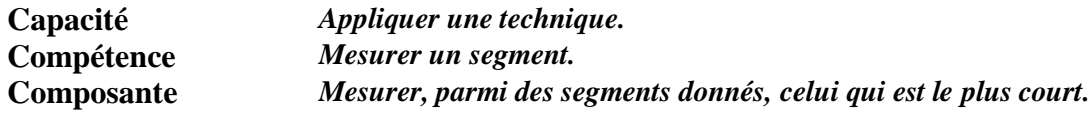

## **Commentaire**

Le code 6 repère les élèves qui n'écrivent pas l'unité. On pourra les amener à vérifier que le segment le plus long mesure 15 cm et que, par conséquent, il est important de préciser l'unité.

## **Consignes de codage**

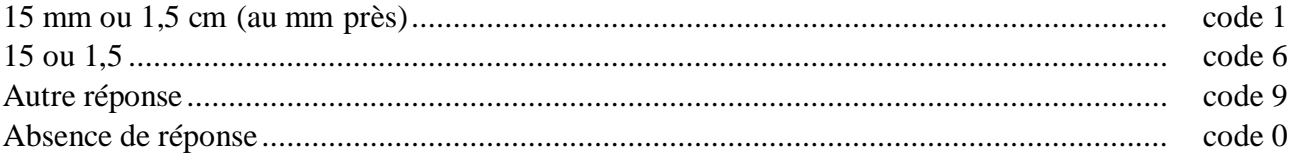

**Traitements opératoires.**

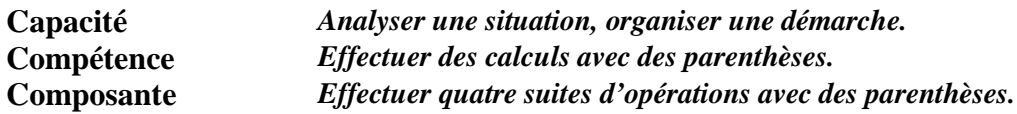

## **Commentaire**

Il s'agit d'apprécier le niveau de compétence dans la pratique des calculs enchaînés.

Le « brouillon » des élèves pourra apporter des informations sur la démarche utilisée : calculs dans l'ordre ou prise en compte des parenthèses en premier lieu.

Les élèves ont rencontré et utilisent ce type d'écriture dans des problèmes concrets. Ils accordent implicitement la priorité aux parenthèses en gérant les calculs mentalement.

L'écriture de calculs enchaînés n'est pas exigible à l'entrée en sixième.

## **Consignes de codage**

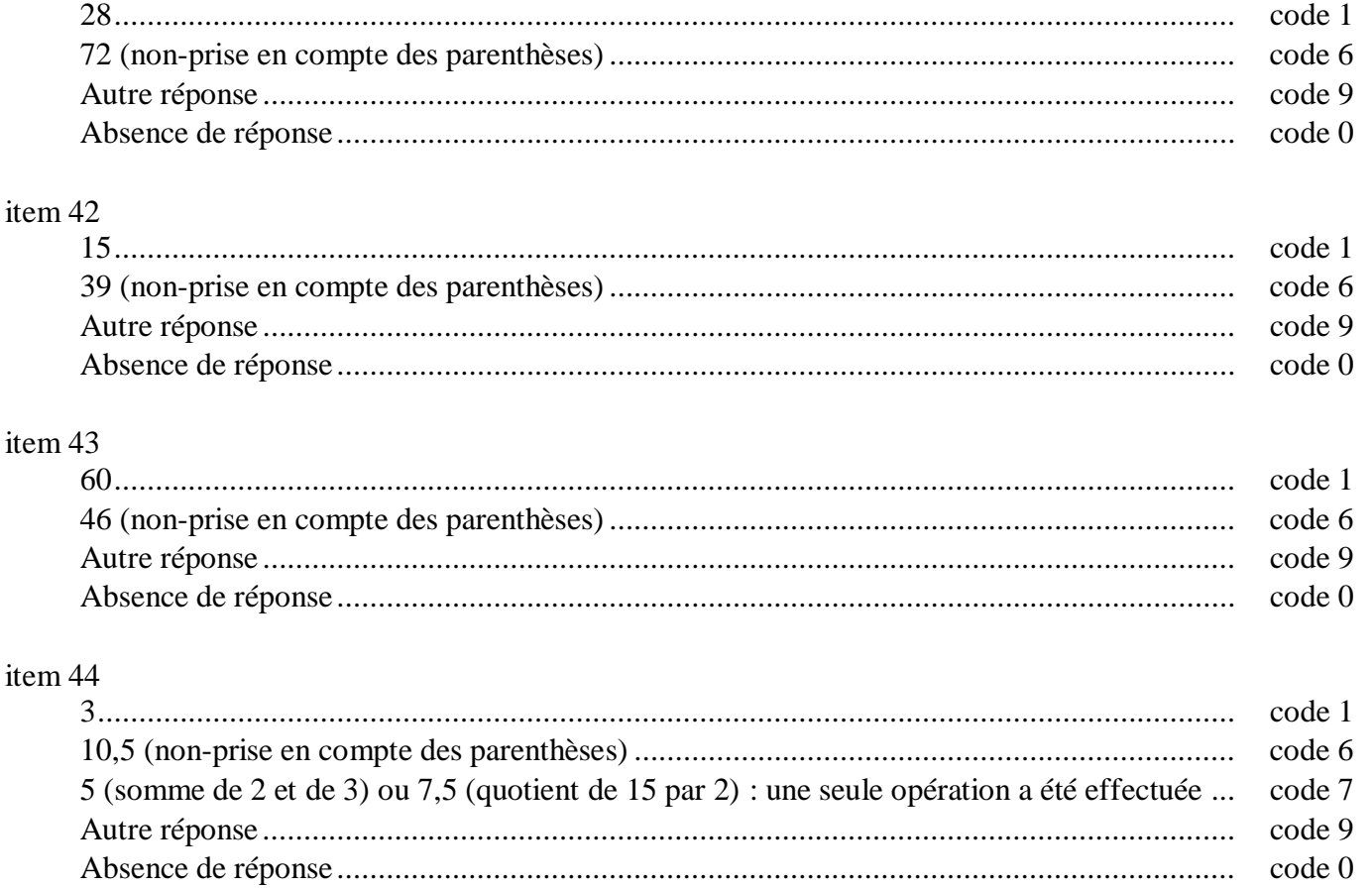

**Traitement de l'information.**

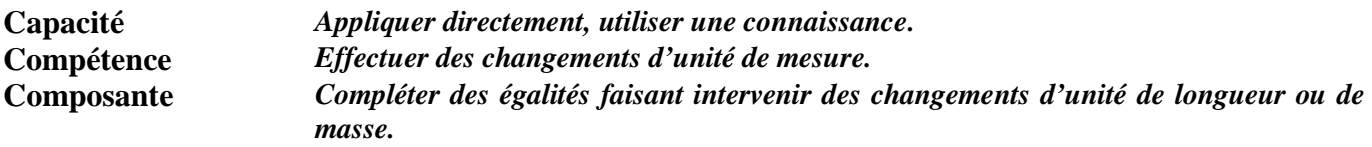

## **Commentaire**

Cet exercice se situe dans le domaine des grandeurs. Il faut compléter des égalités faisant intervenir des changements d'unité.

Pour les élèves, l'item 46 est plus difficile que l'item 45 car il met en jeu un nombre décimal. Certains élèves veulent donc répondre par un nombre décimal. De plus, à l'oral, la grandeur 0,5 kg n'est pas d'un usage courant.

Le code 6 de l'item 46 repère les élèves qui ne maîtrisent pas correctement les tableaux de conversions.

#### **Consignes de codage**

#### item 45

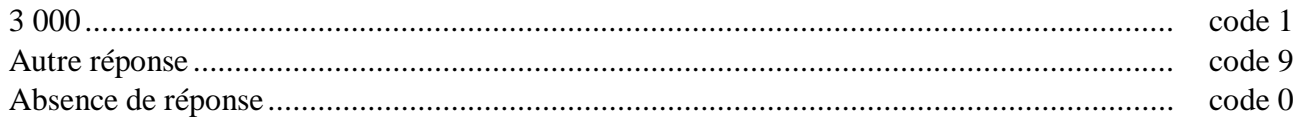

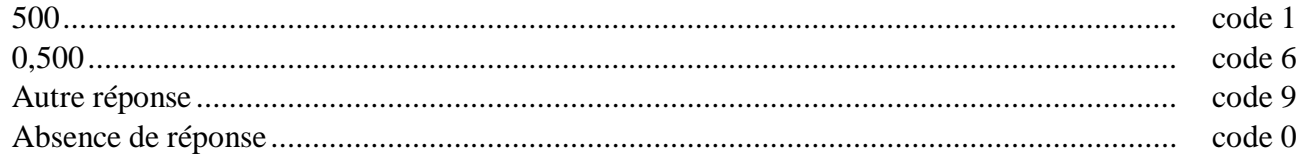

**Traitement de l'information.**

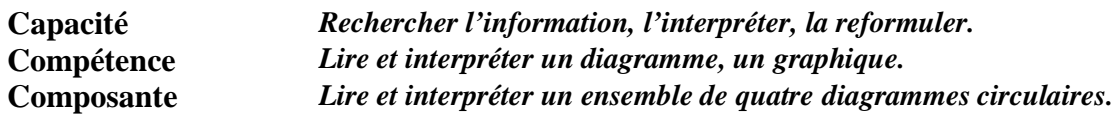

## **Commentaire**

Cet exercice, extrait d'un manuel de Sciences de la Vie et de la Terre, est basé sur l'interprétation de quatre diagrammes circulaires.

Le fait que la question de l'item 48 soit très ouverte est source de difficultés pour les élèves.

La diversité des formulations des élèves en réponse à cette question permet d'initier une discussion au sein de la classe et peut motiver un travail interdisciplinaire. Par exemple :

- « Comment interpréter le fait que les mammifères constituent 80% de l'alimentation au printemps et en hiver ? »
- « Faut-il en conclure que le renard mange la même quantité de mammifères durant ces deux saisons ? »

## **Consignes de codage**

## item 47

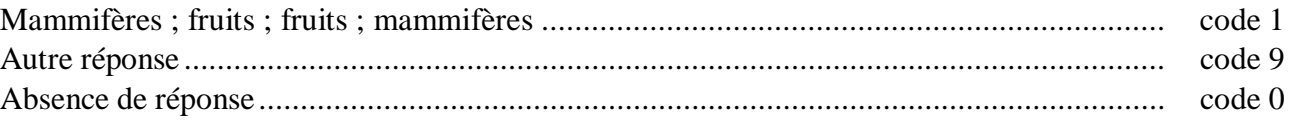

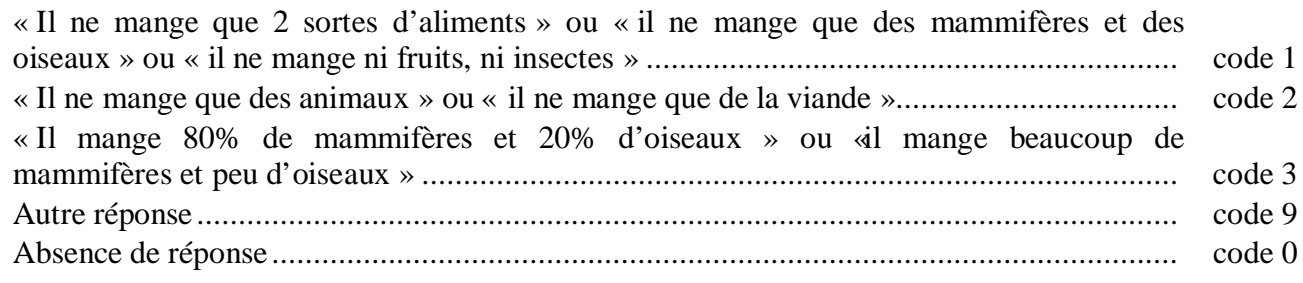

## **Exercice 21** *(Exercice repris de 2001)*

**Traitements opératoires.**

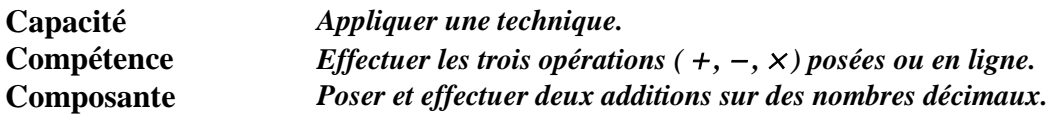

#### **Commentaire**

Il s'agit d'apprécier le niveau de compétence dans la pratique de l'addition de deux décimaux, dans le cas où les opérations ne sont pas fournies posées. Ceci permet, notamment, de pointer des erreurs faites en posant les opérations.

La seconde opération a ainsi été volontairement proposée avec des nombres comportant cinq chiffres mais dont les parties décimales n'ont pas le même nombre de chiffres (code 8).

Les codes 6 des items 49 et 50 permettent de repérer les élèves qui agissent séparément sur les parties entières et décimales des nombres. Il sera intéressant de recouper ces résultats avec ceux obtenus aux items 33, 35 et 36.

#### **Consignes de codage**

## item 49

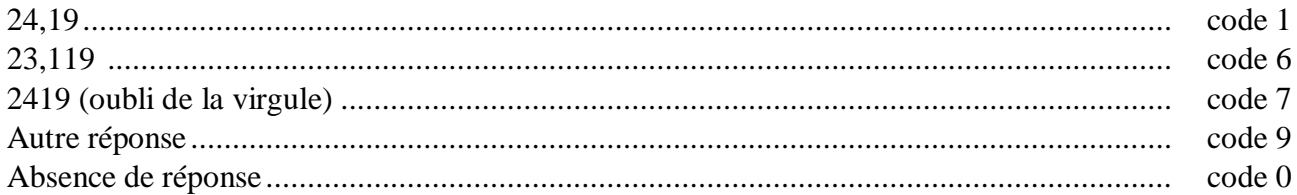

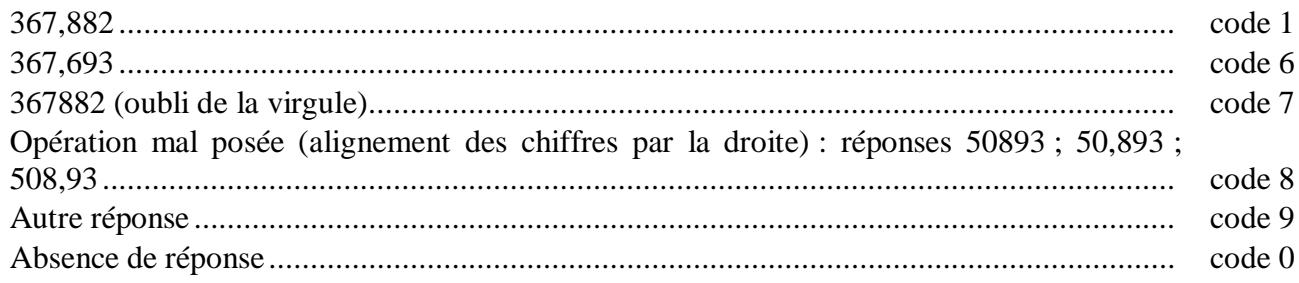

## **Exercice 22** *(Exercice repris de 2001)*

**Numération et écriture des nombres.**

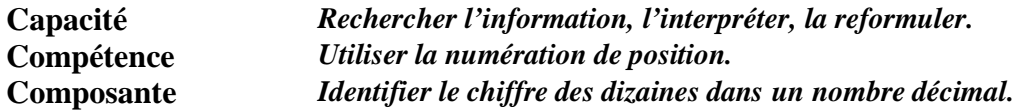

## **Commentaire**

Cet exercice vise à évaluer la compréhension des règles de la numération décimale dans les nombres à virgule. Les codes 6 et 7 de l'item 51 permettent de relever les principales erreurs :

- confusion entre les chiffres de la partie entière et de la partie décimale d'un même nombre (exemple : dixième au lieu de dizaine) : code 6 ;
- lecture des nombres à partir du dernier chiffre, sans tenir compte de l'existence de la virgule (exemple : le chiffre 7 dans 134,678 est considéré comme celui des dizaines) : code 7.

Il est normal que certains élèves éprouvent des difficultés car le sens de l'écriture décimale est en cours d'acquisition et doit continuer à être travaillé en classe de sixième.

#### **Consignes de codage**

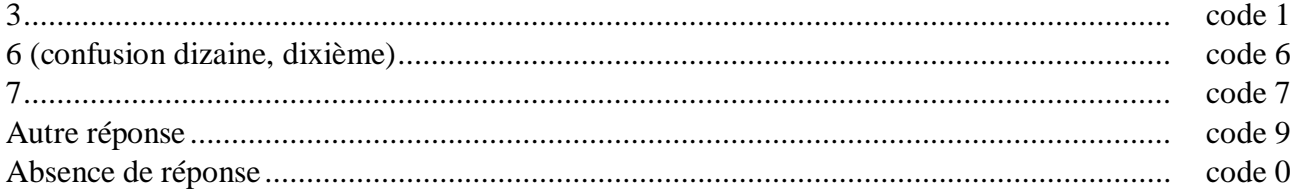

## **Exercice 23** *(Exercice repris de 2001)*

**Numération et écriture des nombres.**

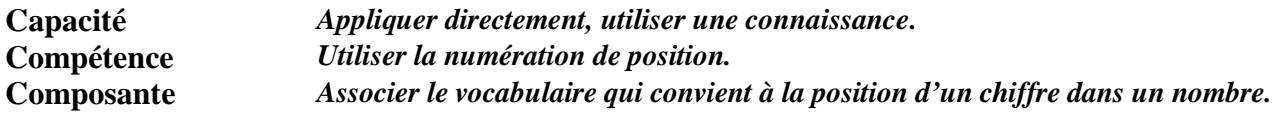

#### **Commentaire**

De même que le précédent, cet exercice vise à évaluer la compréhension des règles de la numération décimale dans les nombres à virgule. Les codes 6, 7 et 8 de l'item 52 permettent de relever les principales erreurs :

- confusion entre les chiffres de la partie entière et de la partie décimale d'un même nombre (exemple : centaine au lieu de centième) : code 6 ;
- lecture des nombres à partir du dernier chiffre, sans tenir compte de l'existence de la virgule (exemple : le chiffre 1 dans 754,61 est considéré comme celui des unités) : code 7 ;
- existence dans la tête de l'enfant d'une pseudo-symétrie par rapport à la virgule, du type « centaine - dizaine - unité **,** unité - dixièmes - centièmes » : code 8.

Il est normal que certains élèves éprouvent des difficultés car le sens de l'écriture décimale est en cours d'acquisition et doit continuer à être travaillé en classe de sixième.

#### **Consignes de codage**

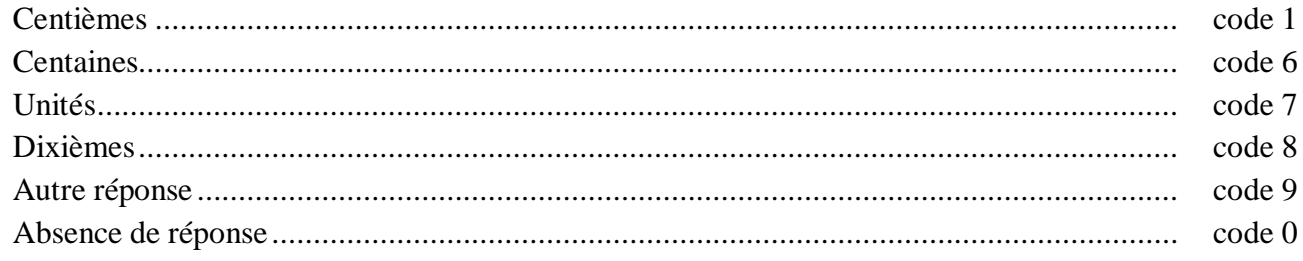

## **Exercice 24** *(Exercice adapté de 1997)*

**Travaux géométriques.**

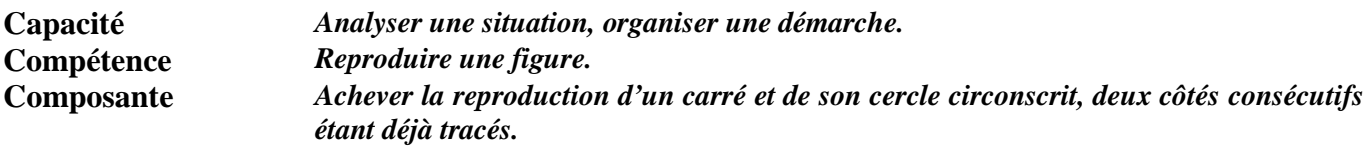

## **Commentaire**

La reproduction du carré peut être réalisée par des procédures diverses :

- avec l'équerre seule (angles droits) ;
- avec le compas seul (côtés de même longueur) ;
- avec équerre et règle graduée ou compas (un seul angle droit et report d'une seule longueur).

Les procédures utilisant les propriétés des diagonales sont peu probables. La reproduction du cercle est plus complexe. Il faut repérer le centre, pour cela les élèves :

- utilisent-ils les diagonales ou les médiatrices des côtés du carré ?
- le repèrent-ils par essais successifs ?
- respectent-ils le fait que le cercle passe par les quatre sommets du carré ?

Cette situation pourra être l'occasion d'un travail en classe où l'on fera expliciter oralement les procédures utilisées.

Il est possible (mais peu probable) que certains élèves tracent d'abord le cercle.

#### **Consignes de codage**

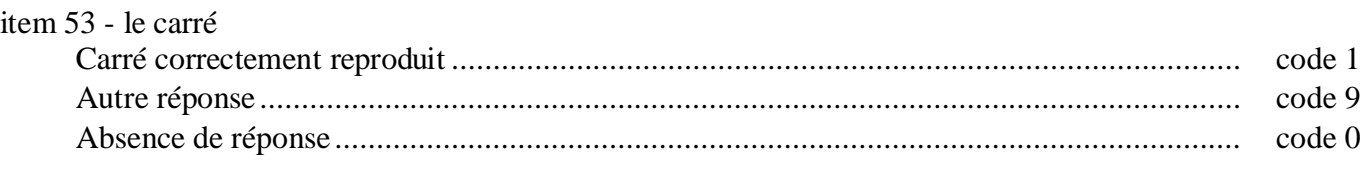

## item 54 - le cercle

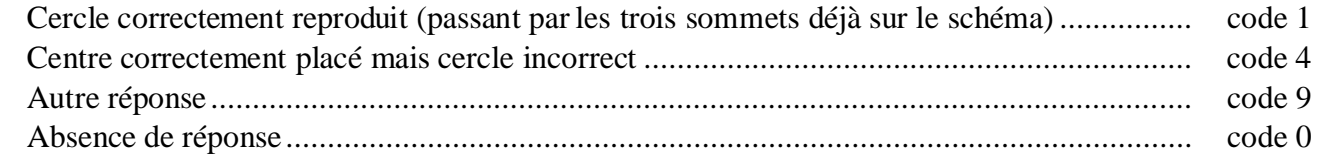

## **Exercice 25** *(Exercice adapté de 1997)*

#### **Travaux géométriques.**

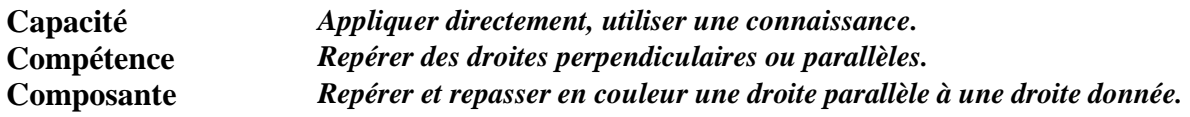

#### **Commentaire**

Cet exercice se situe dans la géométrie de perception de l'école primaire.

Ici, volontairement, la figure n'est pas codée ; on teste la perception visuelle qu'ont les élèves du parallélisme. Les élèves qui réussissent ont une bonne perception de deux droites parallèles.

Le code 6 permet de repérer les élèves qui assimilent « droite parallèl e » à la position horizontale d'une droite.

On peut utiliser cet exercice comme support :

- pour repérer, à l'aide de couleurs, des paires de droites parallèles ;
- pour travailler, en donnant des noms aux droites, la relation de parallélisme et entraîner à la formulation (« d<sub>1</sub> est parallèle à d<sub>2</sub> » ou « d<sub>2</sub> est parallèle à d<sub>1</sub> » ou « d<sub>1</sub> et d<sub>2</sub> sont parallèles »).

Cet exercice est à rapprocher de l'exercice 27.

L'utilisation de logiciels de construction géométrique pourra faciliter l'appropriation d'un vocabulaire adapté ainsi que les relations entre objets géométriques.

#### **Consignes de codage**

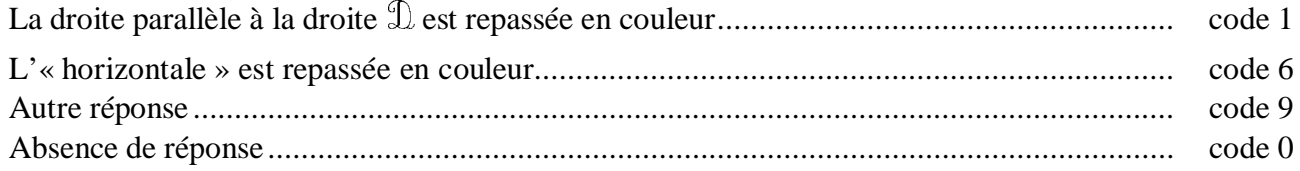

# **Exercice 26** *(Exercice repris de 2001)*

**Traitements opératoires.**

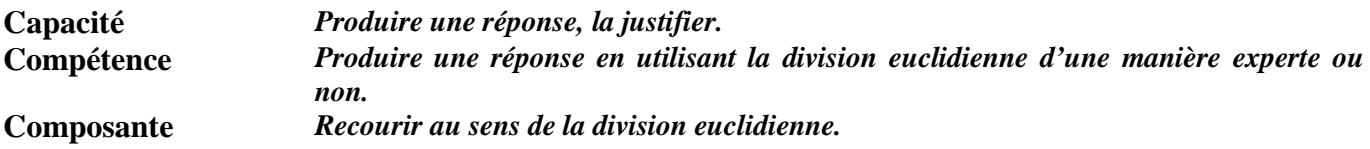

## **Commentaire**

La formulation de la question devrait évoquer l'égalité:

« dividende = diviseur  $\times$  quotient + reste ».

Les nombres ont été choisis pour ne pas créer de difficultés opératoires. Cet exercice est à rapprocher des exercices 32 et 36.

## **Consignes de codage**

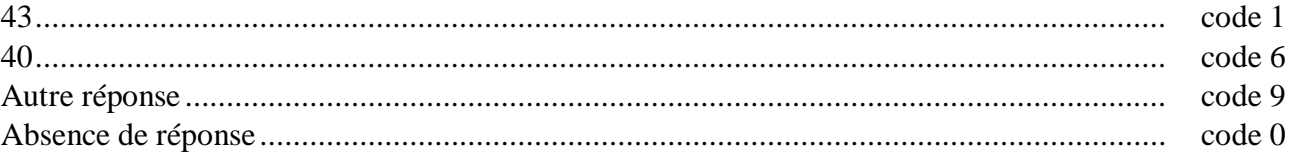

## **Exercice 27** *(Exercice adapté de 1997)*

**Travaux géométriques.**

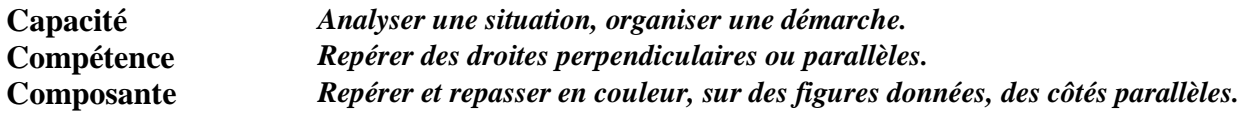

## **Commentaire**

Cet exercice se situe dans la géométrie de perception de l'école primaire.

Ici, volontairement, les figures ne sont pas codées ; on teste la perception visuelle qu'ont les élèves du parallélisme.

On peut penser que les élèves qui réussissent les exercices 25 et 27 ont une bonne représentation mentale des droites parallèles puisqu'ils les reconnaissent dans des contextes variés.

Le code 6 permet d'identifier les élèves qui confondent parallèles et perpendiculaires. Cet exercice est à rapprocher de l'exercice 2.

L'utilisation de logiciels de construction géométrique pourra faciliter l'appropriation d'un vocabulaire adapté ainsi que les relations entre objets géométriques.

#### **Consignes de codage**

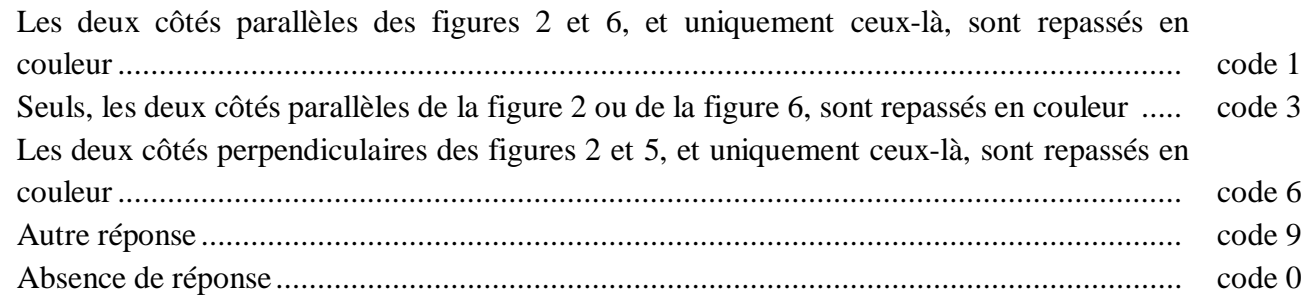

#### SEQUENCE 2

# **Exercice 28** *(Exercice adapté de 1997)*

**Numération et écriture des nombres.**

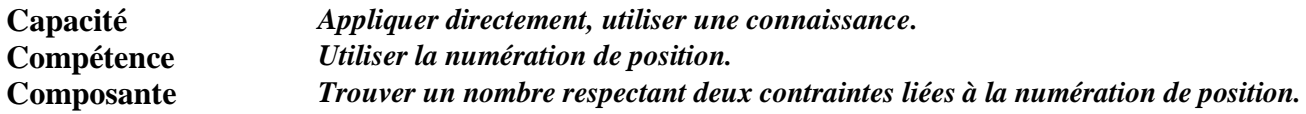

## **Commentaire**

Cet exercice, qui est à rapprocher des exercices 22 et 23, peut dérouter certains élèves qui s'interdiront d'utiliser des chiffres autres que ceux qui sont indiqués.

Il sera intéressant de confronter les productions des élèves et de mettre en évidence leur diversité. Pour aider les élèves, on peut avoir recours au tableau de numération.

Comme pour les items 2 et 51, le code 6 permet de repérer les élèves qui confondent dizaine et dixième.

#### **Consignes de codage**

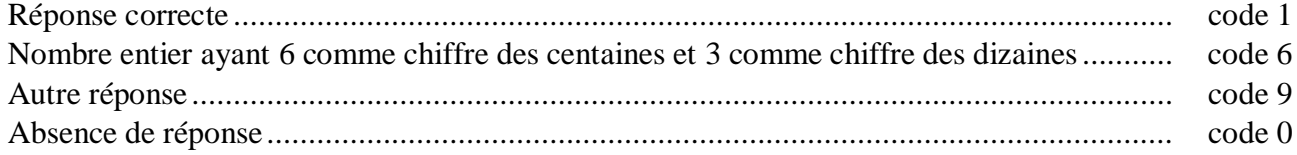

#### **Traitement de l'information.**

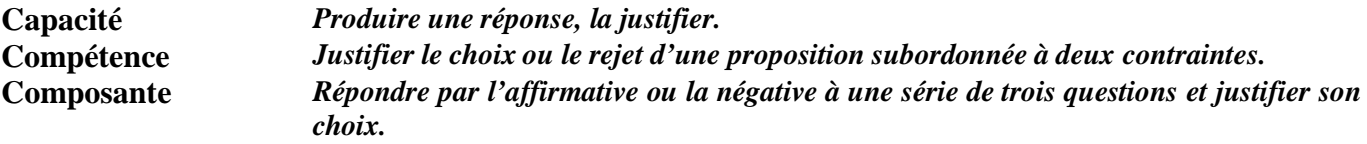

#### **Commentaire**

Pour réussir l'ensemble de cet exercice, l'élève doit mettre en œuvre des savoir-faire mathématiques (situer un nombre dans un intervalle) mais aussi des connaissances liées à la logique des propositions (la négation de « A et B » est « non A ou non B »). Il doit de même maîtriser certains termes du langage courant (être *compris entre* deux mesures) et être capable de percevoir, en lisant l'énoncé, les deux contraintes caractérisant le « bon » ballon. Outre les compétences propres aux mathématiques, ce sont donc des compétences nécessaires à l'ensemble des disciplines scolaires que l'on repère ici.

Ainsi l'élève, repéré par le code 4 à l'item 61, qui indique explicitement dans sa réponse « oui pour la circonférence et non pour la masse » a bien perçu la double contrainte, maîtrise le vocabulaire spécifique et les savoir-faire liés à celui-ci mais n'a pas fait la synthèse. Un travail sur la logique semble nécessaire.

#### **Consignes de codage**

#### item 59

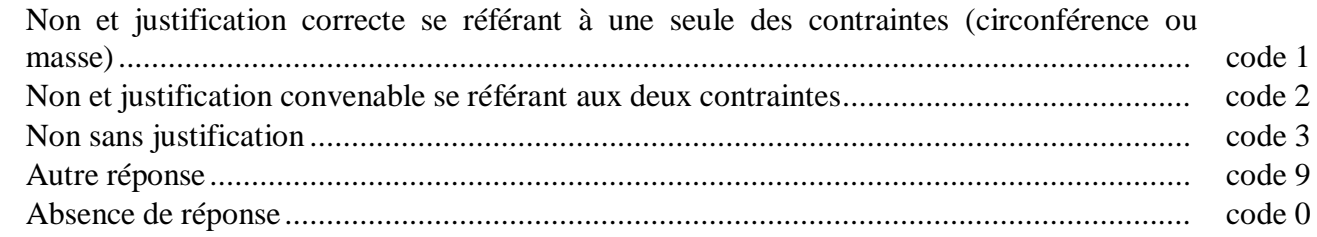

#### item 60

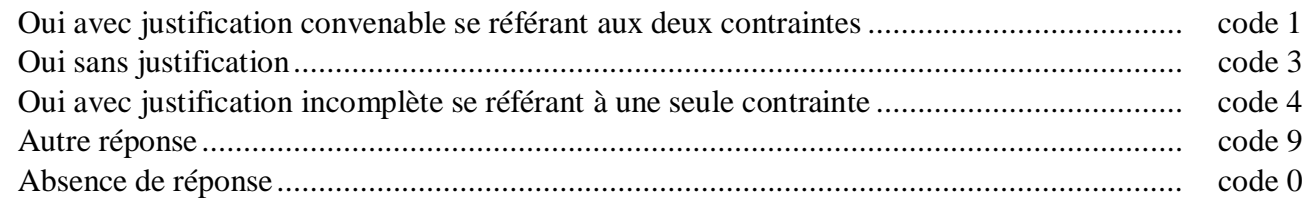

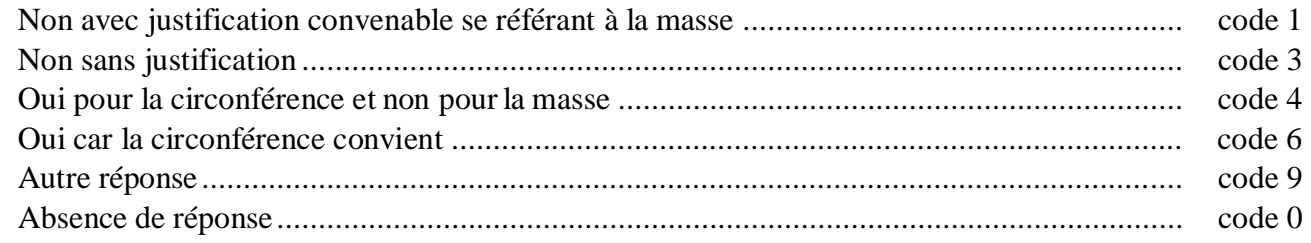

**Travaux géométriques.**

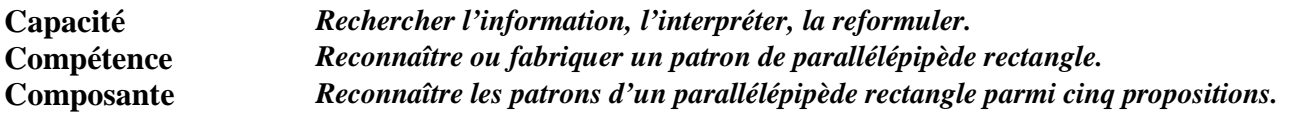

#### **Commentaire**

Deux des figures sont des patrons qui permettent de construire un parallélépipède rectangle (figures 2 et 4). Les autres sont erronées :

- soit parce qu'il manque une face (figure 5) ;
- soit parce que les faces sont mal disposées(figure 3);
- soit parce que les dimensions des faces ne sont pas correctes (figure 1).

Le code 6 repère les élèves qui pensent qu'une boîte sans couvercle est assimilable à un parallélépipède rectangle.

En remédiation, la manipulation de « vrais » objets permettra de mener des activités de dénombrement de faces, d'arêtes, etc... ainsi que d'observer les arêtes qui viennent s'accoler par pliage et qui doivent donc avoir la même longueur.

#### **Consignes de codage**

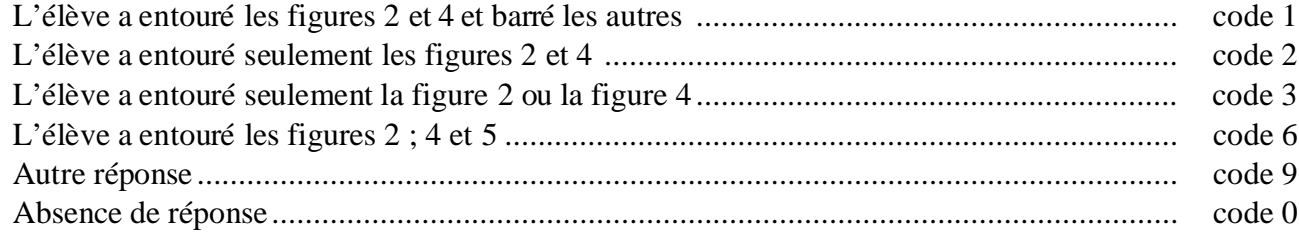

# **Exercice 31** *(Exercice adapté de 1997)*

**Problèmes numériques.**

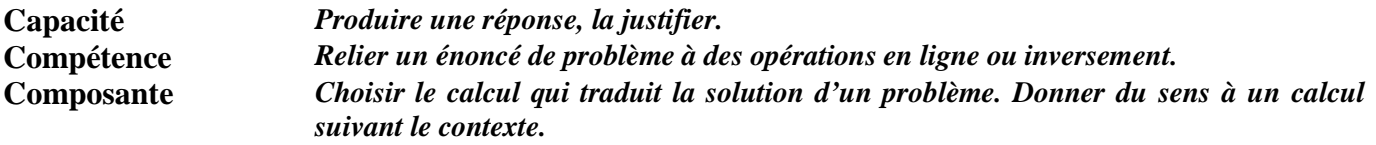

#### **Commentaire**

Pour l'item 63, il s'agit de vérifier la capacité à reconnaître une situation multiplicative simple et à sélectionner des informations pertinentes.

Pour l'item 64, on demande aux élèves d'interpréter un résultat puis de produire un écrit. Les codages ne prennent pas en compte la qualité de la rédaction. Ce support pourra être utilisé dans un travail avec le professeur de français.

Le code 7 de l'item 64 repère les élèves qui ne savent pas interpréter un résultat dans sa totalité.

#### **Consignes de codage**

#### item 63

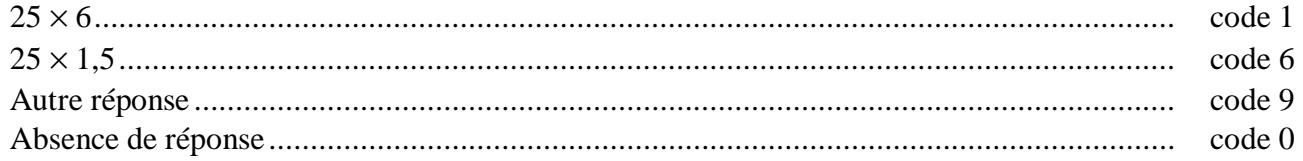

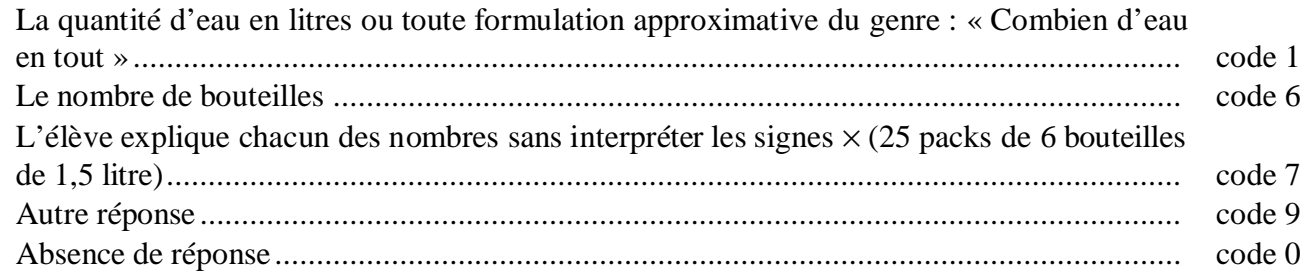

## **Exercice 32** *(Exercice adapté de 1997)*

**Problèmes numériques.**

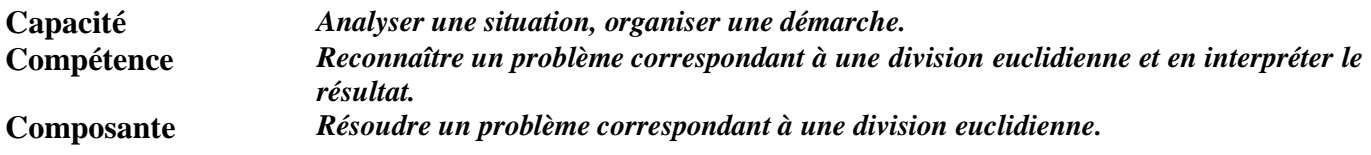

## **Commentaire**

L'exercice concerne le sens et non la technique de la division. Certains élèves auront pu mettre en œuvre des stratégies très variées (soustractions itératives, groupement par paquets, …).

La première question conduit à répondre par le quotient de la division euclidienne.

La deuxième question demande d'interpréter le reste de la division euclidienne. Cette interprétation pourra être complétée par un exercice similaire dans lequel on demandera le nombre de « places vides » sur la dernière page pour s'assurer de l'absence de confusion entre reste et complément au reste.

Cet exercice est à rapprocher des exercices 26 et 36. L'analyse des résultats à ces exercices doit aider le professeur à bâtir les séquences pédagogiques sur la division euclidienne qui doit continuer à être étudiée en sixième.

## **Consignes de codage**

#### item 65

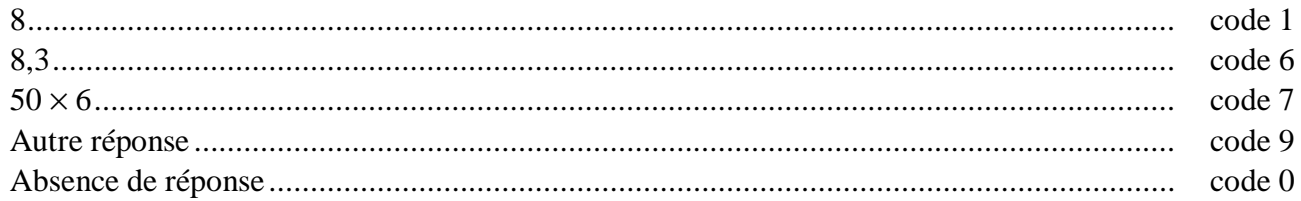

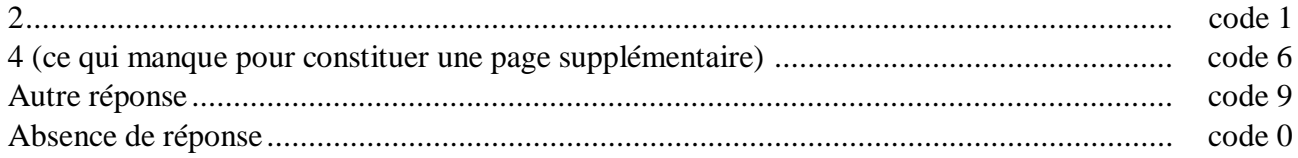

# **Exercice 33** *(Exercice repris de 1997)*

**Travaux géométriques.**

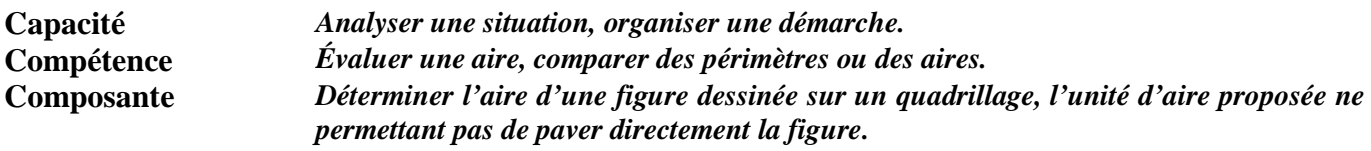

## **Commentaire**

La tâche de l'élève est double puisqu'il doit trouver l'aire d'une figure alors que l'unité d'aire ne permet pas de paver directement la figure. Plusieurs méthodes sont possibles :

- recomposer la figure donnée ;
- compter le nombre de carreaux et diviser par quatre.

Certains élèves peuvent avoir oublié de revenir à l'unité, ils sont repérés par le code 6.

Parmi les codes 9, il sera opportun d'identifier les élèves qui ont mis en place une bonne stratégie et se sont trompés dans le dénombrement.

Le croisement des résultats aux items 23, 24 et 25 (exercice 11) et 67 permettra d'identifier les élèves ayant obtenu un code 6 à ces quatre items. Un travail particulier peut être engagé auprès de ces élèves dans les directions suivantes :

- prise en compte de l'unité d'aire spécifiée (en insistant sur le fait que même si la figure est sur support quadrillé, le « carreau » n'est pas nécessairement l'unité d'aire) ;
- conservation de l'aire par découpage et recollement ;
- repérage et nécessité d'assemblage des « carreaux » partiellement grisés.

## **Consignes de codage**

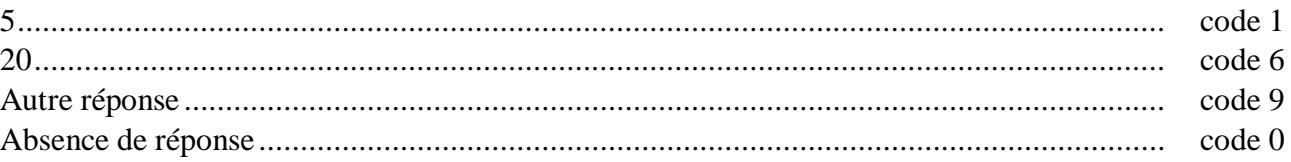

#### **Travaux géométriques.**

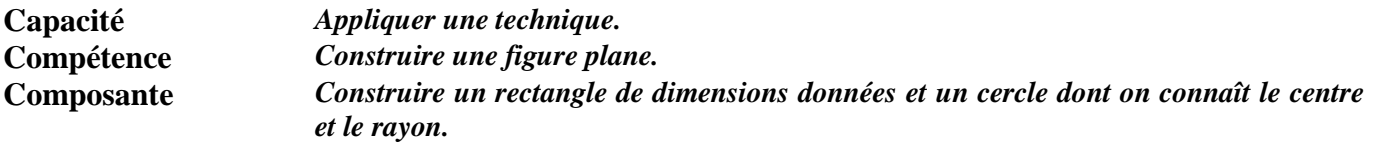

#### **Commentaire**

Prise individuellement, chacune de ces constructions ne pose pas de difficultés majeures. Néanmoins, le choix d'un sommet pour tracer le cercle peut dérouter certains élèves.

La confrontation des productions des élèves amènera à constater que, pour certaines d'entre elles, le cercle passe par un autre sommet du rectangle. Il sera intéressant d'exploiter cette situation en classe au cours d'un travail spécifique sur le cercle. A ce sujet, les professeurs pourront utilement se reporter aux exercices 15, 19, 24 et 33 de l'évaluation à l'entrée en  $6^{\circ}$  de 2000.

Outre une discussion sur la précision des constructions, cet exercice est également un bon support pour amorcer un raisonnement déductif.

## **Consignes de codage**

#### item 68

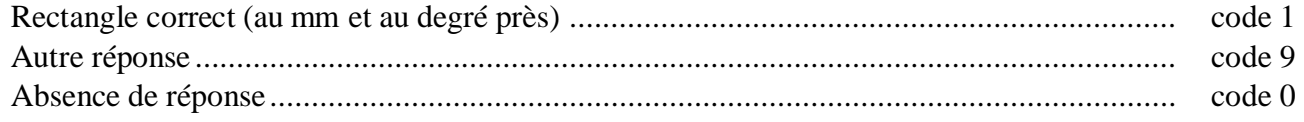

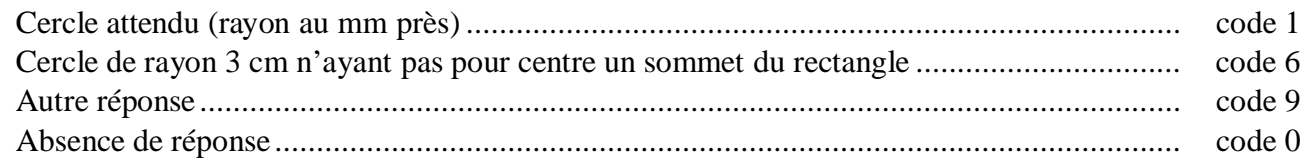

## **Exercice 35** *(Exercice repris de 2000)*

**Traitement de l'information.**

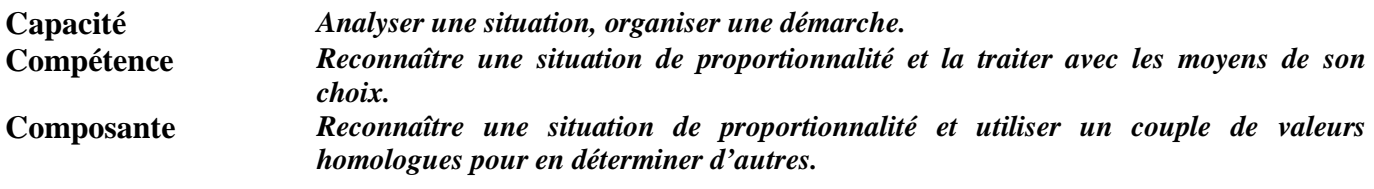

## **Commentaire**

La réussite d'ensemble à cet exercice nécessite l'emploi du coefficient de proportionnalité ou d'une stratégie équivalente. Le dernier item permet d'avoir une approche de la stratégie utilisée.

Le code 7 des items 70 et 72 permet de repérer les élèves qui n'utilisent que des procédures additives.

La relation entre 2 et 4 (ainsi qu'entre 1,5 et 3) a pu induire l'emploi de 2 comme coefficient de proportionnalité (code 6 des items 70, 71 et 72).

Le code 4 de l'item 72 permet de repérer les élèves qui ont identifié le coefficient de proportionnalité « 3 » mais qui commettent des erreurs de calcul du type : « 3  $\times$  1,5 = 3,5 » ou  $\approx 3 \times 1.5 = 3.15$  ».

La présentation de l'exercice (notamment l'absence de la cheminée) a été choisie pour rendre inopérant tout mesurage.

#### **Consignes de codage**

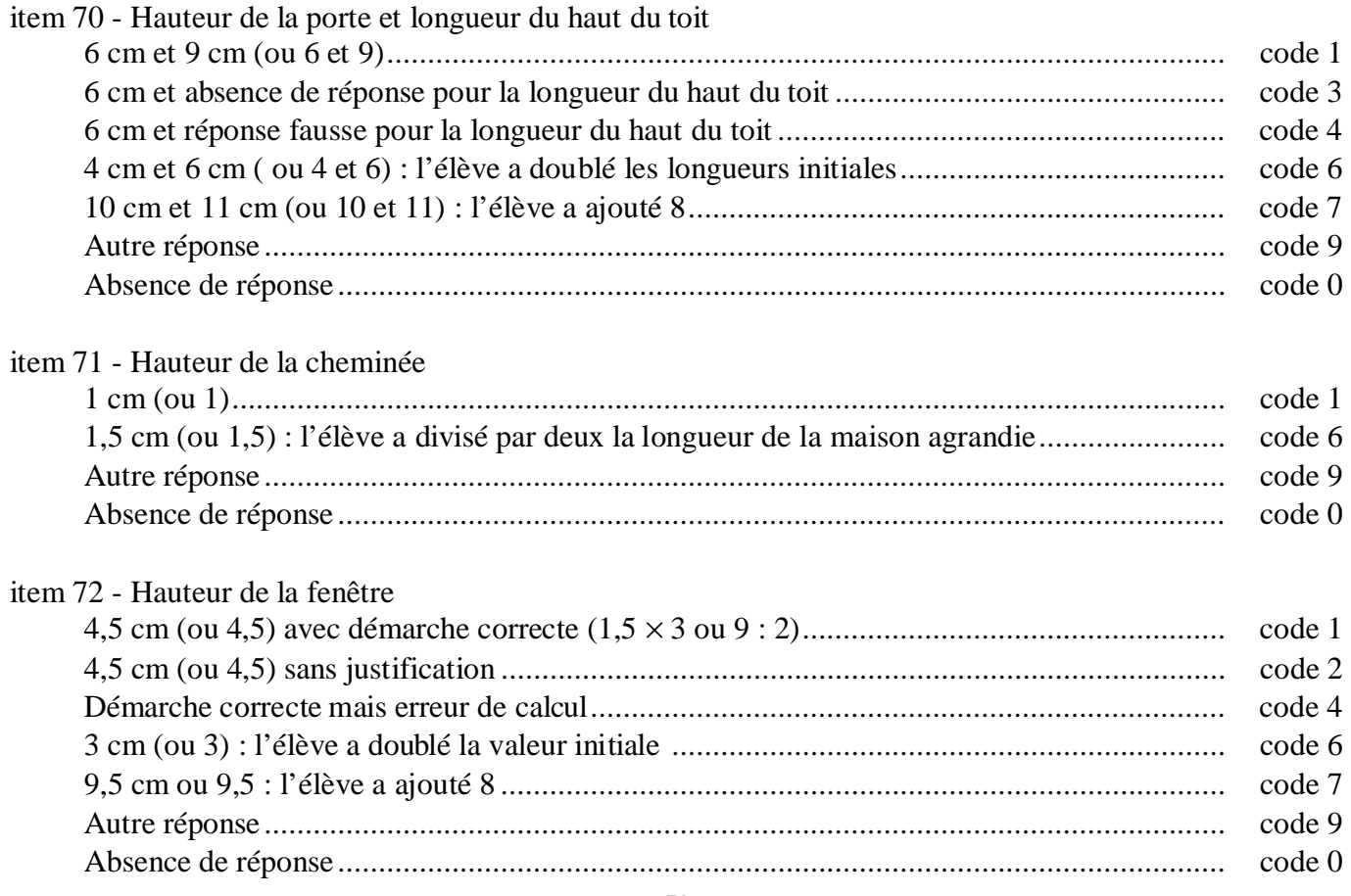

Ministère de la jeunesse, de l'éducation nationale et de la recherche – Direction de l'évaluation et de la prospective

**Problèmes numériques.**

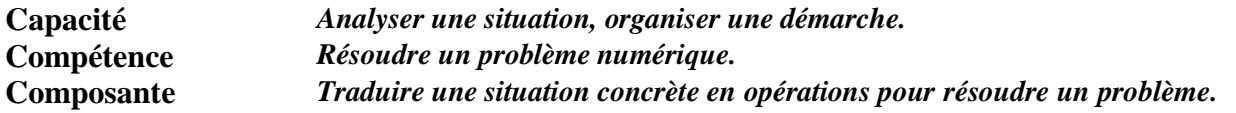

## **Commentaire**

Cet exercice est à rapprocher de l'exercice 26. La situation est la même mais l'habillage est différent. Dans les deux cas, les nombres ont été choisis pour ne pas créer de difficultés opératoires. Il sera intéressant de croiser les résultats.

Pour répondre à cette question, les élèves devront effectuer deux opérations.

Le code 6 repère ceux qui n'effectuent que la multiplication et qui oublient d'ajouter le reste.

#### **Consignes de codage**

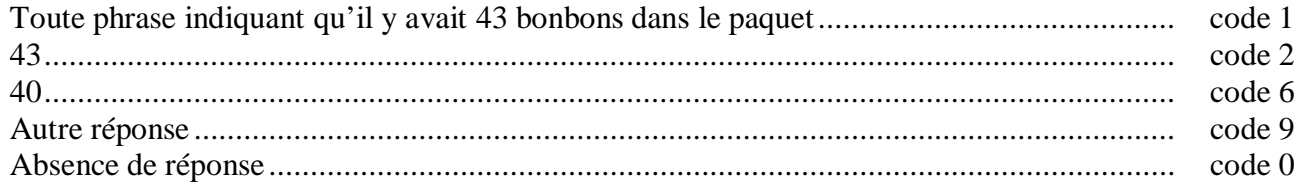

#### SEQUENCE 3

# **Exercice 37**

**Traitement de l'information.**

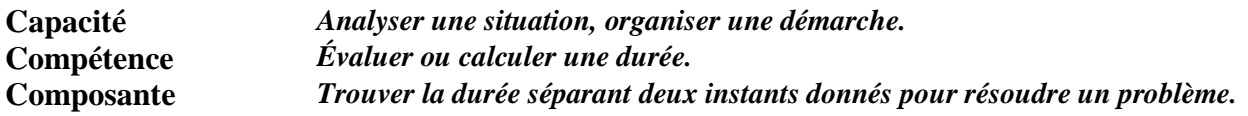

## **Commentaire**

Pour résoudre cet exercice, l'élève doit dérouler le temps à partir de l'heure de départ (de 20 h à minuit puis de minuit à 6 h 30).

Le code 6 permet de repérer les élèves qui, ayant posé une soustraction, calculent dans le système sexagésimal comme dans le système décimal.

Ces élèves, ainsi que ceux repérés par les codes 7 et 8, font des opérations systématiques sans analyser la situation.

On pourra proposer cette situation en faisant varier les horaires : départ 20 h et arrivée 6 h ou départ 20 h et arrivée 20 h le lendemain pour tester la vraisemblance des résultats.

#### **Consignes de codage**

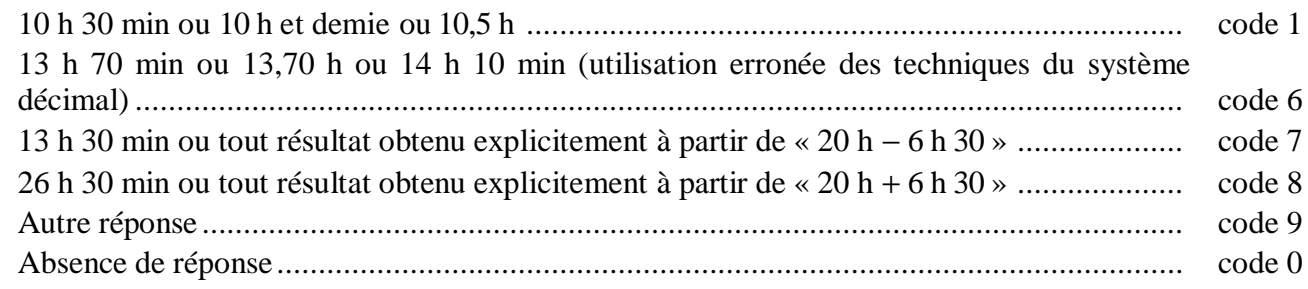

# **Exercice 38** *(Exercice adapté de 1997)*

## **Travaux géométriques.**

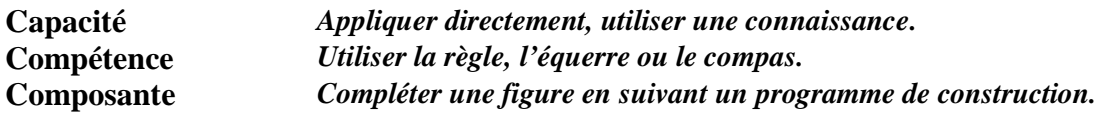

## **Commentaire**

Il s'agit, dans cet exercice, d'une utilisation simple des instruments de dessin mais qui demande de s'organiser en tenant compte de deux contraintes.

L'objectif visé est la maîtrise du tracé de droites perpendiculaires, et non la distinction par le dessin entre droite, segment et demi-droite.

Outre l'équerre, il existe d'autres instruments dont la manipulation est plus simple pour certains élèves (certains de ces instruments ont été mis au point par des IREM).

#### **Consignes de codage**

### item 75

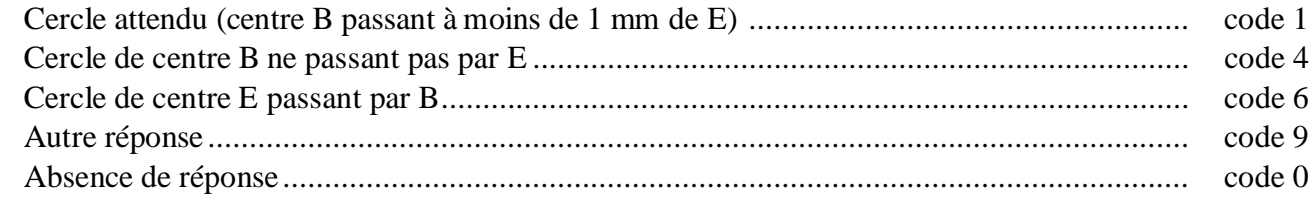

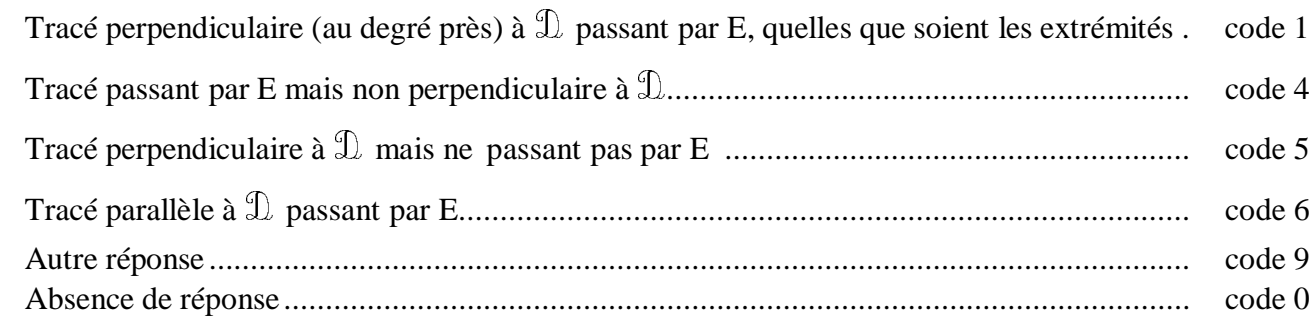

## **Exercice 39** *(Exercice repris de 2001)*

**Traitements opératoires.**

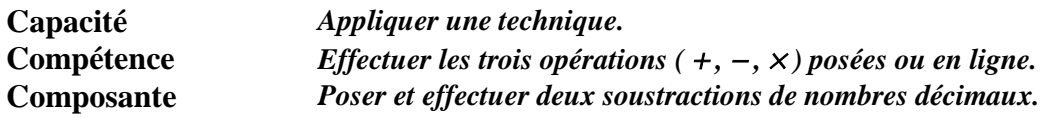

## **Commentaire**

Il s'agit d'apprécier le niveau de compétence dans la pratique de la soustraction de deux décimaux dans le cas où les opérations ne sont pas fournies posées. Ceci permet, notamment, de pointer des erreurs faites en posant les opérations.

La soustraction de deux nombres décimaux étant plus difficile que l'addition, les nombres ont volontairement été choisis avec des parties décimales de même format.

Les retenues de la seconde opération rendent cette dernière plus difficile que la première.

Parmi les codes 9, on pourra repérer les élèves qui donnent 12,72 pour réponse (c'est-à-dire ceux qui soustraient systématiquement « le plus petit du plus grand »).

#### **Consignes de codage**

## item 77

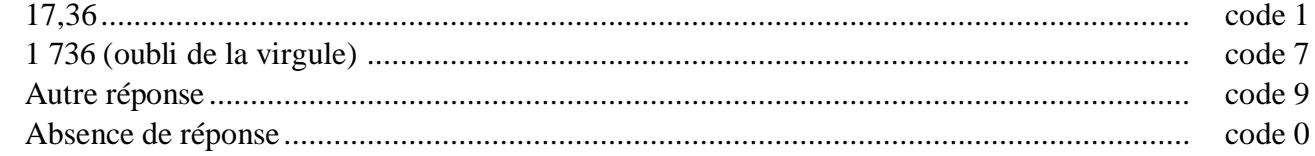

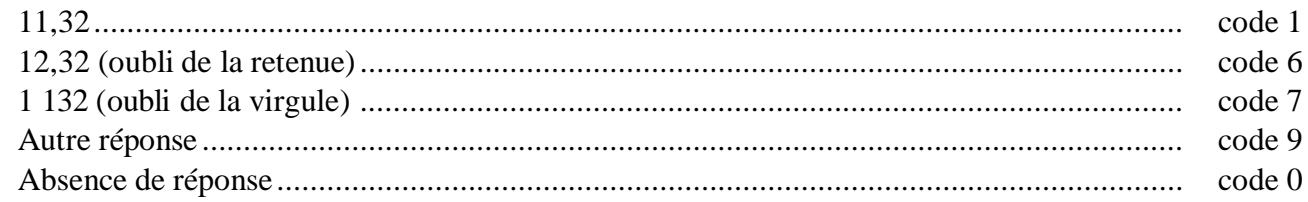